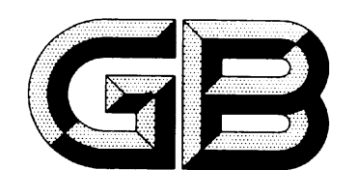

# 中华人民共和国国家标准

GB/T 27758.3—XXXX

# 工业自动化系统与集成 诊断、能力评估以及维护应用集成 第 3 部分:应用集成描述方法

Industrial automation systems and integration - Diagnostics, capability assessment, and maintenance applications integration-Part 3: Applications integration description method

(ISO 18435-3:2015,IDT)

(征求意见稿)

(本稿完成日期:)

XXXX - XX - XX 发布 XXXX - XX - XX 实施

## 中华人民共和国国家质量监督检验检疫总局<br>中 国 国 家 标 准 化 管 理 委 员 会 发布

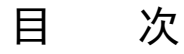

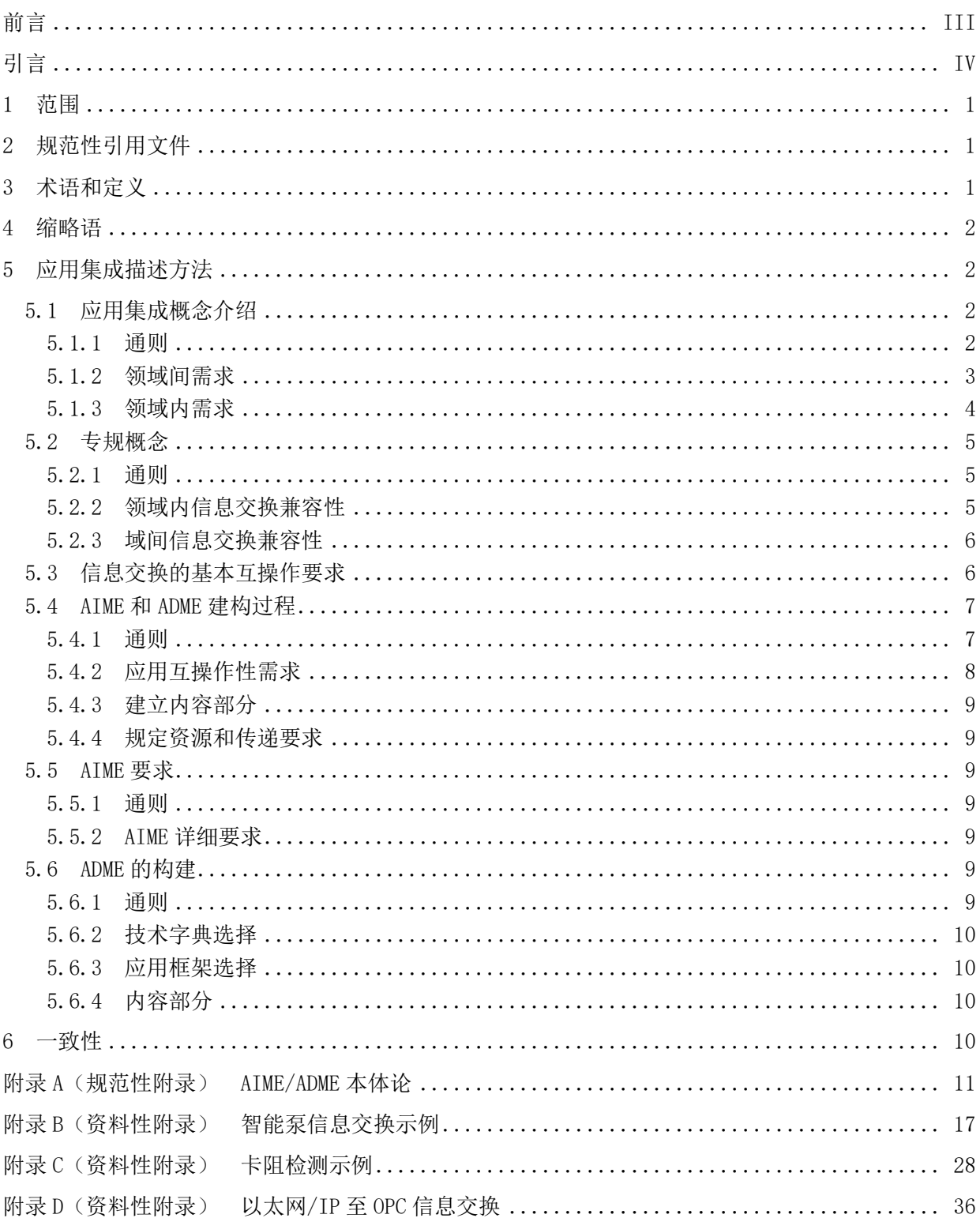

## GB/T 27758.3-XXXX

前 言

<span id="page-3-0"></span>GB/T 27758《工业自动化系统与集成 诊断能力评估以及维护应用集成》分部分发布。目前发布如 下部分:

- ——第 1 部分:综述与通用要求;
- ——第 2 部分:应用领域矩阵元素描述与定义;
- ——第 3 部分:应用集成描述方法。
- 本部分为GB/T 27758的第3部分。
- 本部分按照GB/T 1.1—2009给出的规则起草。
- 本部分由中国机械工业联合会提出。
- 本部分由全国自动化系统与集成标准化技术委员会(SAC/TC159)归口。
- 本部分起草单位:北京机械工业自动化研究所。
- 本部分主要起草人:

引 言

<span id="page-4-0"></span>GB/T 27758定义了一套集成方法,用于将诊断、能力评估和维护应用与生产、控制以及其他制造业 务的应用进行集成。

GB/T 27758.1给出了描述自动化应用集成要求的方法规则和基本原理概述。基本原理包括将自动化 应用与其他应用集成的关键内容,以及这些关键内容间的关系。规则包括支持一项应用的以及多个应用 间互操作的信息交换。主要关注点在于产品操作和维护操作域,包括能力评估活动。

GB/T 27758.2给出了应用交互矩阵元素(AIME)和应用领域矩阵元素(ADME)的详细定义,以及它 们之间的关系。本部分特别描述了构建ADME的步骤,AIME集的特定组合能够支持ADME。

GB/T 27758.3定义了一个推荐方法,用以描述企业中一个或多个自动化领域中应用之间的互操作和 集成需求。主要关注点在于产品操作和维护操作领域,包括能力评估活动。

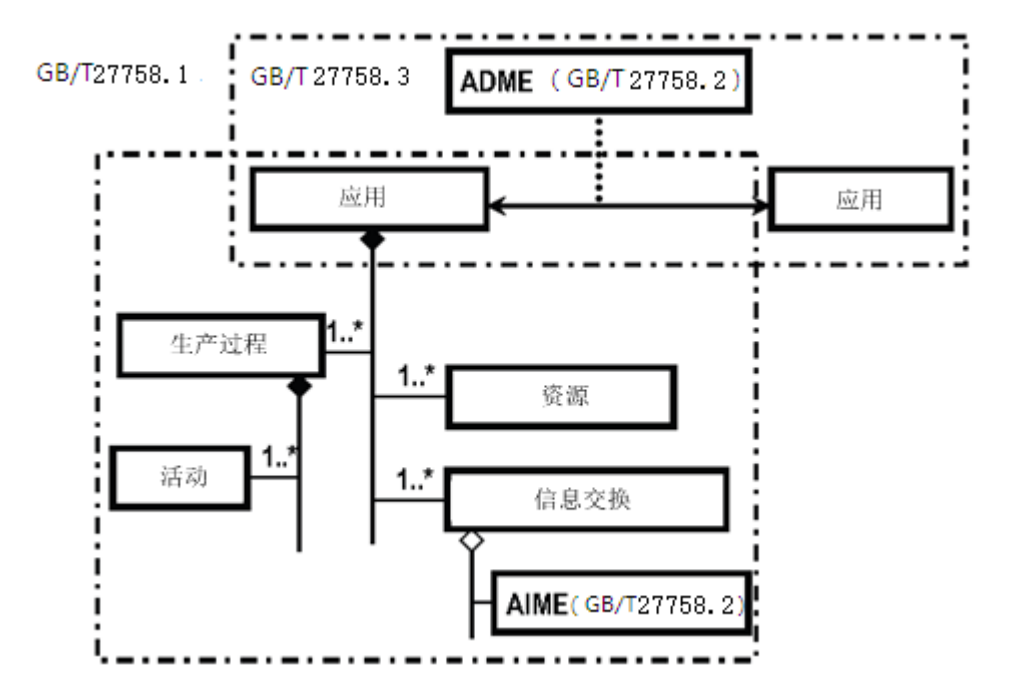

图1 GB/T 27758 各部分之间的关系

统一建模语言(UML)用来描述与车间应用互操作性和集成有关的信息交换需求,车间应用尤指诊 断、控制维护和生产。

目的主要在于:

——如何表达有关过程、设备、操作者、材料以及其他自动化资产的信息交换;

——如何表述从控制和生产系统到各种诊断和维护系统进行的信息交换,以实施资产管理。 描述信息交换的益处在于:

——有利于指定和获取开放系统,这些开放系统支持诊断和维护应用间的互操作性;

——减少开发诊断和维护解决方案的时间,这些方案直接处理定义明确的集成需求;

——提供方法,对实现和验证应用间互操作性和集成的工具进行分类。

## 工业自动化系统与集成 诊断、能力评估以及维护应用集成 第 3 部分:应用集成描述方法

#### <span id="page-5-0"></span>1 范围

GB/T 27758的本部分定义了使用GB/T 27758.2互操作性模板的一套方法。这些方法描述了对应用领 域矩阵元素(ADME)、应用交互矩阵元素(AIME)和开放技术字典(OTD)的构建和使用,以支持信息 交换。

本部分还特别给出了有关两个应用之间信息交换的描述导则,对信息交换的描述通过GB/T 27758.2 定义的语境、传递和内容进行。

本部分连接了GB/T 27758的第1部分和第2部分。

#### <span id="page-5-1"></span>2 规范性引用文件

下列文件对于本文件的应用是必不可少的。凡是注日期的引用文件,仅所注日期的版本适用于本文 件。凡是不注日期的引用文件,其最新版本(包括所有的修改单)适用于本文件。

GB/T 27758.1-2011 工业自动化系统与集成 诊断能力评估以及维护应用集成 第1部分:综述与通 用要求(ISO 18435-1:2009,IDT)

GB/T 27758.2-2015 工业自动化系统与集成 诊断能力评估以及维护应用集成 第2部分:应用领 域矩阵元素描述与定义(ISO 18435-2:2012, IDT)

ISO 8000(所有部分), 数据质量[(all parts), Data quality)]

ISO/IEC 10646 信息技术——通用编码字符集(UCS)(information technology— Universal Coded Character Set)

ISO 13374-1 机器的状态监测和诊断 数据处理、通信和表达 第1部分:总则(Condition monitoring and diagnostics of machines – Part 1: General guidelines on data processing, communication, and presentation )

ISO 15745-1 工业自动化系统与集成 开放系统应用集成框架 第1部分:通用的参考描述 ( Industrial automation systems and integration – Open systems application integration framework – Part 1: Generic reference description (needed only in part 2))

ISO/TS 29002 (所有部分) 工业自动化系统与集成 特性数据交换(Industrial automation systems and integration - Exchange of characteristic data )

ISO/TS 29002-5:2009 工业自动化系统与集成 特性数据交换 第5部分: 识别方案(Industrial automation systems and integration  $-$  Exchange of characteristic data  $-$  Part 5: Identification scheme)

#### <span id="page-5-2"></span>3 术语和定义

GB/T 27758的第1部分和第2部分界定的以及下列术语和定义适用于本文件。

3.1

#### 本体论 ontology

应用领域概念的明确且一致的详细规定,不涉及概念的使用。 [源自: ISO 13584-511:2006, 3.1.20]

#### <span id="page-6-0"></span>4 缩略语

ADME:应用领域矩阵元素(Application Domain Matrix Element) AIME:应用交互矩阵元素(Application Interaction Matrix Element) CBM:基于状态的维护(Condition-Based Maintenance) OTD:开放技术字典(Open Technical Dictionary) UML: 统一建模语言(Unified Modelling Language) XML:可扩展标记语言(eXtensible Markup Language)

## <span id="page-6-1"></span>5 应用集成描述方法

## <span id="page-6-2"></span>5.1 应用集成概念介绍

## <span id="page-6-3"></span>5.1.1 通则

客户应用集成需求决定了信息交换专规,这些专规需用来支持应用互操作性需求。为了开发有关应 用的信息交换专规,必须决定相关的现有客户领域范围。

第5章描述了根据信息交换需要,使用GB/T 27758定义的模板规定AIME和ADME所包含信息的方法。 通过使用该方法,提供在定义语境中应用的互操作性。由于这一方法学用于集成不同领域的附加应用, 该方法能够用来决定是否现有信息交换专规(使用AIME结构)具有用户需要的互操作性。如图2所示为 一个交互式过程,以检验所期待的应用集成的互操作性。

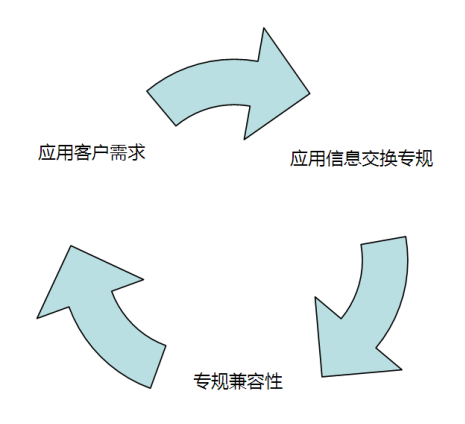

## 图2 互操作性系统设计循环

应用信息交换专规的通用结构如图3所示。评估AIME专规兼容性(以支持信息交换)的方法依赖于 所关注的语境及领域。

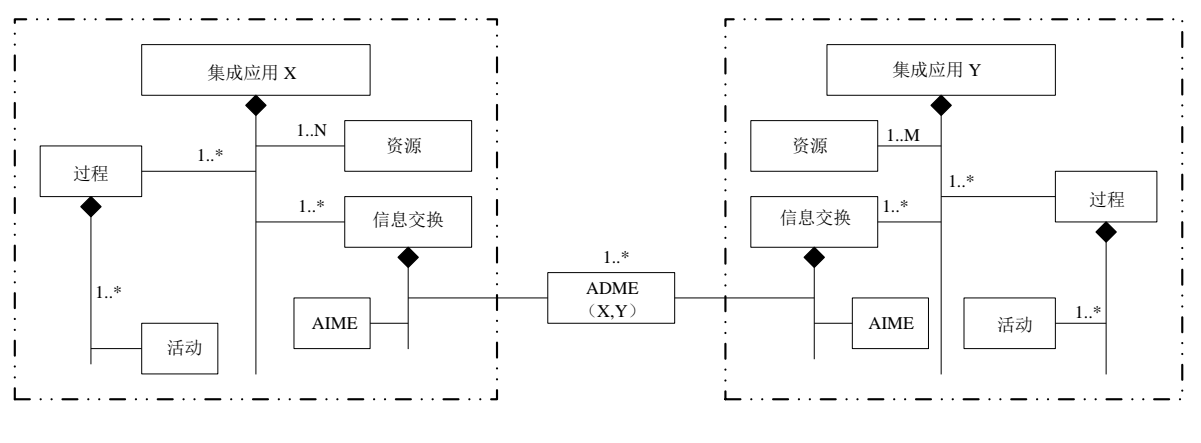

图3 专规元素

诊断和维护任务取决于不同应用领域之间的集成目标,如图4所示。此技术任务的描述应该包括对 相关资产的识别,任务根据这些相关资产定义,并且应用领域涉及这些资产。

信息交换专规的描述方法取决于依照域间或域内信息交换建立的语境。支持信息交换的资源能力专 规通过AIME描述。

注:根据GB/T 27758.2-2015的5.2,以序列图的方式可以对分配的资源和定义资源之间的信息交换进行描述。

应用领域类别在GB/T 27758.1中定义, 如图4所示。在GB/T 27758的本部分, 对互操作性模板的描 述是为了应用互操作性的集成需求,如GB/T 27758.1所述。

作为互操作性模板方法论图例,用到了诊断和控制应用领域,如图4所示。

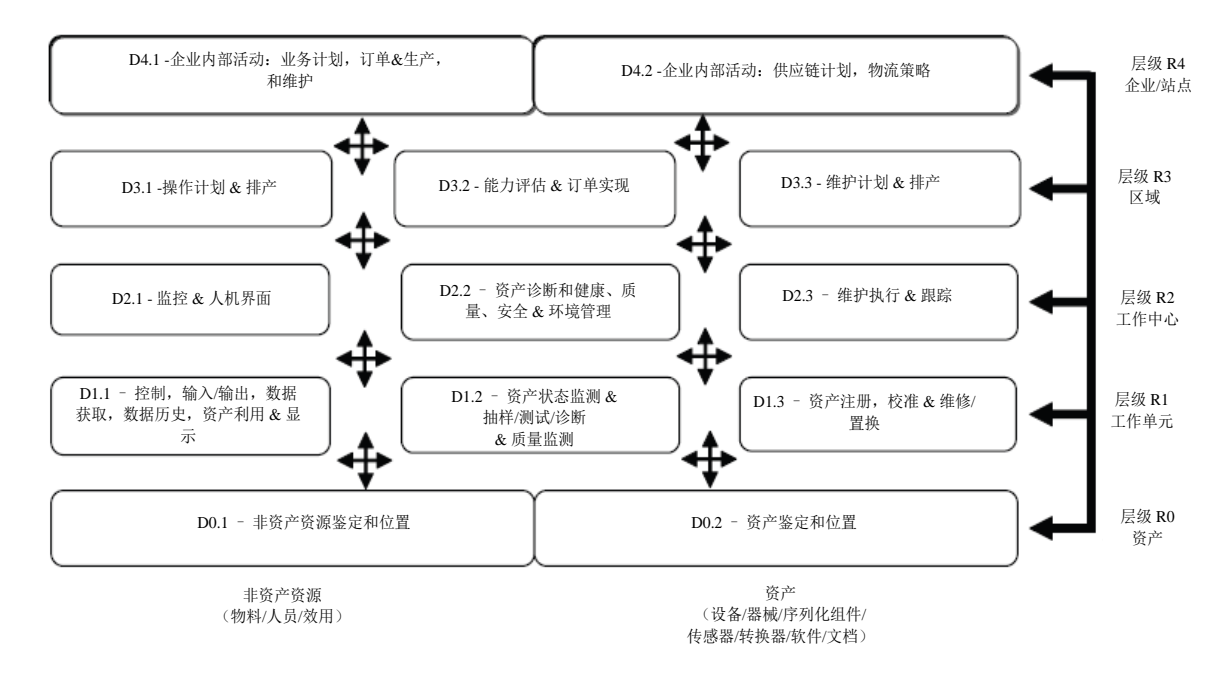

#### 图4 应用领域类别

## <span id="page-7-0"></span>5.1.2 领域间需求

领域间应用互操作性模板应该根据ISO 15745需要,参考特定领域标准或其专规,来规定集成模型 语境。

示例1: 如图 5 所示,控制应用领域的应用可以使用 IEC 61512 的参考模型,以描述 ADME 互操作性模板的模型构建、 术语和定义。诊断应用领域的应用可以使用 ISO 13374-2 的参考模型,来描述相应的诊断 ADME。

因而,当不同领域之间交换信息时,必须标明领域参考模型的语境,并且必须描述由传递机制 (conveyance mechanism)处理的内容信息。语境、传递和内容信息包含在采用专规规范的ADME中。信 息交换的实际内容应由专规规范定义。

示例2:ISO 13374 诊断信息报文"建议生成"从诊断应用发出,如同事件之于 IEC 61512 批控制应用。

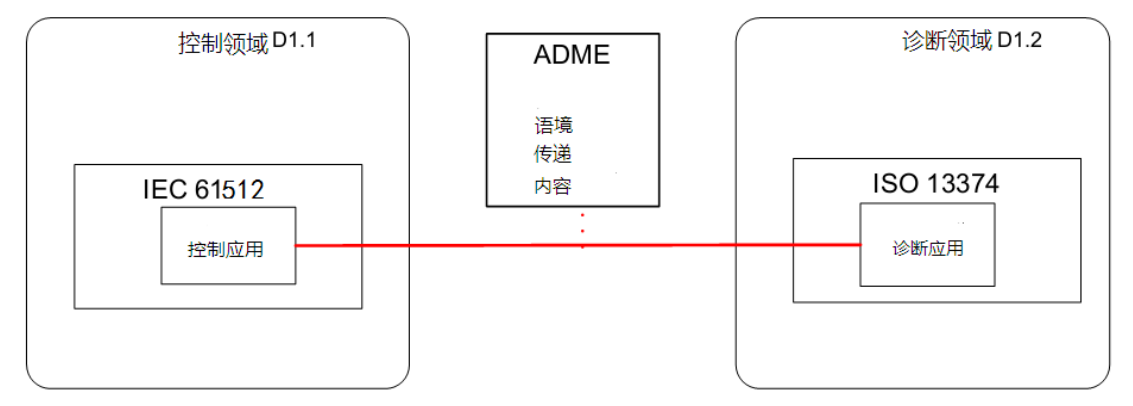

#### 图5 领域间应用互操作性

信息模型的术语和定义应该参照标准。标准的术语和模型应该利用开放技术字典(OTD)概念进行 识别和引用。在GB/T 27758的本部分, 信息模型和术语使用ISO/TS 29002 (见附录A)定义的开放技术 字典的概念。模型通用集合的使用和不同领域应用的术语的使用建构出信息交换的基础。

此应用集成方法论,可以使得域间互操作性需求映射到每一个感兴趣应用的AIME,以及映射到应用 之间的ADME。

## <span id="page-8-0"></span>5.1.3 领域内需求

领域内应用互操作性模板应该使用应用信息交换参考模型的通用语境。

示例: 如图 6 所示, 控制应用和诊断应用具有相同的信息交换语境, 因而表达、术语和定义具有相同结构和意义。 传递和内容部分遵照 IEC 61512 的语法和语义。

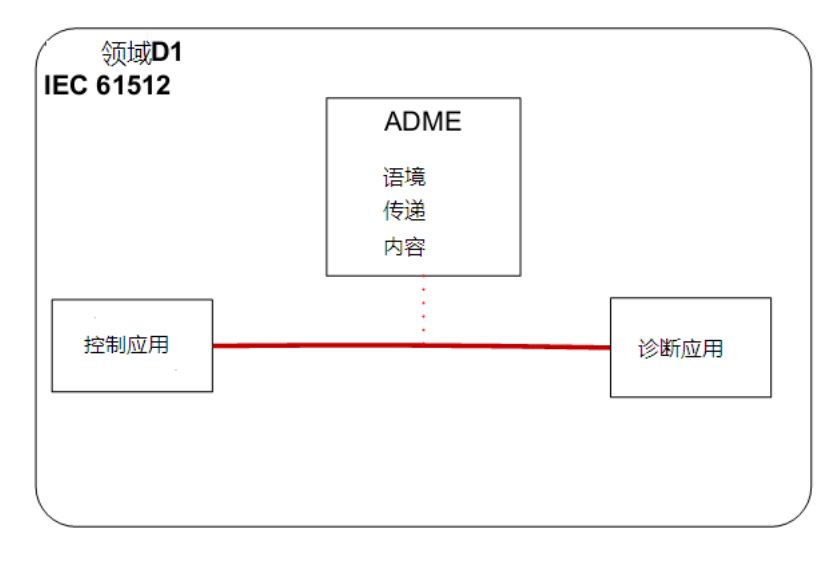

图6 域内应用互操作性

## <span id="page-9-0"></span>5.2 专规概念

## <span id="page-9-1"></span>5.2.1 通则

图7描述了通用专规概念。GB/T 27758.2规定了语境、传递和内容的通用模板。域内信息交换专规 模板信息是直接来自参考领域标准的信息。对于域间专规,需要参考开放技术字典(OTD),以确保信 息交换的术语和定义的兼容性。OTD应该包含采用ISO 15745-1方法论的参考领域的专规信息;域间信息 交换或许需要从两个技术词典中的映射概念。

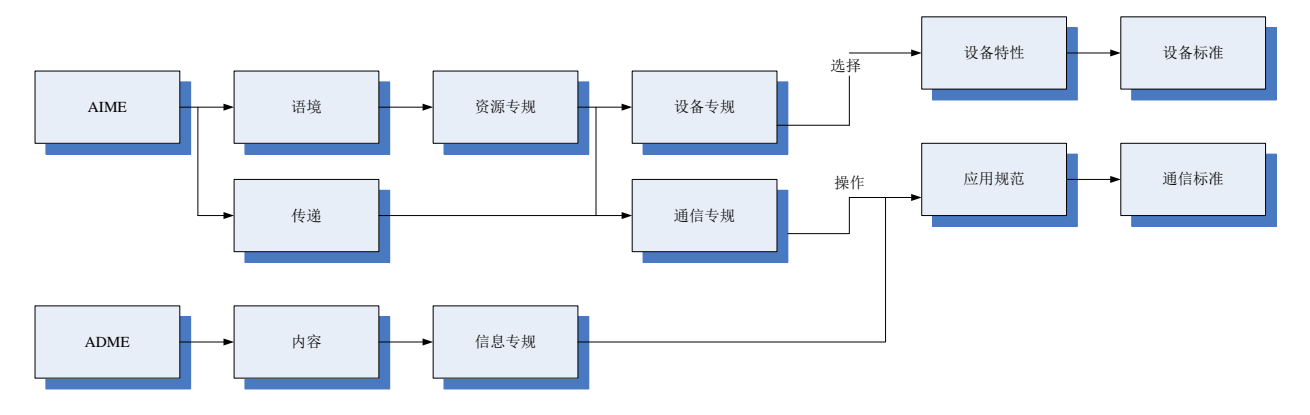

图7 专规聚集

AIME定义能力专规,以支持ADME的信息交换需求。域内应用的能力专规在定义上是兼容的。例如设 备专规和通信专规遵循规范通用集。

设备能够被选择,并且其相关特性能通过使用组件数据词典如IEC 61360(统一数据词典) 来识别和 引用。设备类识别代码和特性识别代码能够用来参考通用组件特征。

注:开关设备和控制设备类由IEC 62683提供,过程设备描述由IEC 61987提供。

域间应用的能力专规能够符合不同设备和信息专规。为支持信息交换,应用信息交换专规定义了优 先语境和传递专规。应检查AIME中定义的能力专规,以验证其兼容性。由于规定语境为参照专规的一个 专规,因而要求进行多层专规检查。

## <span id="page-9-2"></span>5.2.2 领域内信息交换兼容性

领域内信息交换应使用如图8所示的相同语境和传递专规。对于领域内信息交换,这降低了资源专 规于选择过程中的复杂性。

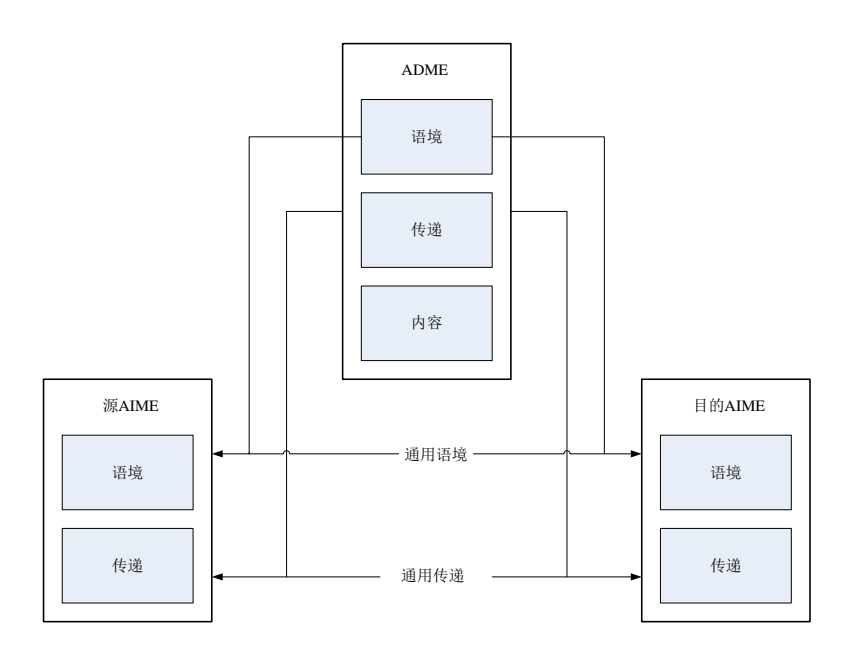

图8 域内信息交换

## <span id="page-10-0"></span>5.2.3 域间信息交换兼容性

域间信息交换要求附加兼容性检查,以选择适当的信息交换资源专规。语境应该根据GB/T 27758.1 通过参考领域加以区别。语境应该参照开放技术字典规定的定义集合。如果语境使用不同的开放技术字 典,那么从每个开放技术词典中选择出的适当词条应该进行识别,并且应该设立统一语境。

在每一领域选定资源应该得到检查,以提供ADME要求的传递,如图9所示。每一个资源(例如设备、 通信、装置、软件)应该提供传递规范定义的必需能力。

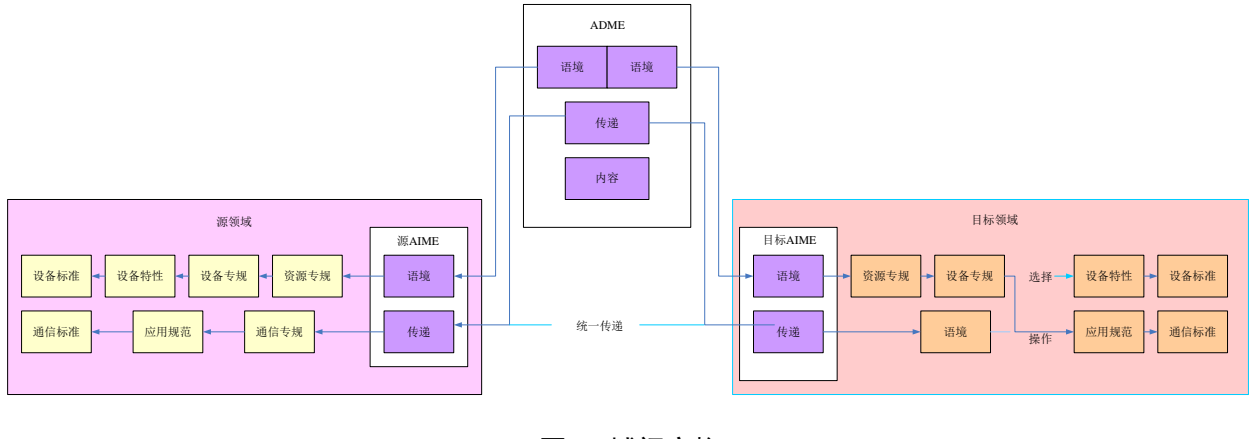

图9 域间交换

## <span id="page-10-1"></span>5.3 信息交换的基本互操作要求

将要交换的信息应该:

——根据开放技术字典进行定义;

——所有信息应该使用在开放技术字典中定义的概念。开放技术字典应符合 ISO/TS 29002 的要求。

注1:ISO/TS 29002 提供开放技术字典要求的基本集合。通过使用 ISO/TS 29002,不同语境之间的映射是可能的。

——通过参照应用领域集成图表与语境相关;

示例: 领域分类如图 4 所示。

——基于一个公众可获得的信息模型;

- 注2:可以使用信息模型对信息进行简要描述;例如信息交换中的特征数据可以参照公开可获得标准。
- 注3:信息模型建议标明信息交换的目的和用途,例如信息交换是否出于设计、操作和/或维护的目的。
- ——基于 ISO 8000 数据质量标准;应指定相关部分;
- 注4: 将要交换的信息具有形式规范,其语义能通过计算机检查, 以验证是否符合主数据规范。
- 注5: ISO 8000-120 提供数据起源和起源记录要求; 例如数据历史和有关信息拥有者的信息(如时间和位置的可追 溯性)。通过利用 ADME 传递部分能够实现可追溯性。

#### <span id="page-11-0"></span>5.4 AIME 和 ADME 建构过程

## <span id="page-11-1"></span>5.4.1 通则

建构AIME和ADME的通用概念和过程如图10示例所示。任务命令仅为示例。 示例1:建构 AIME 和 ADME 的过程如下列图 10 所示。

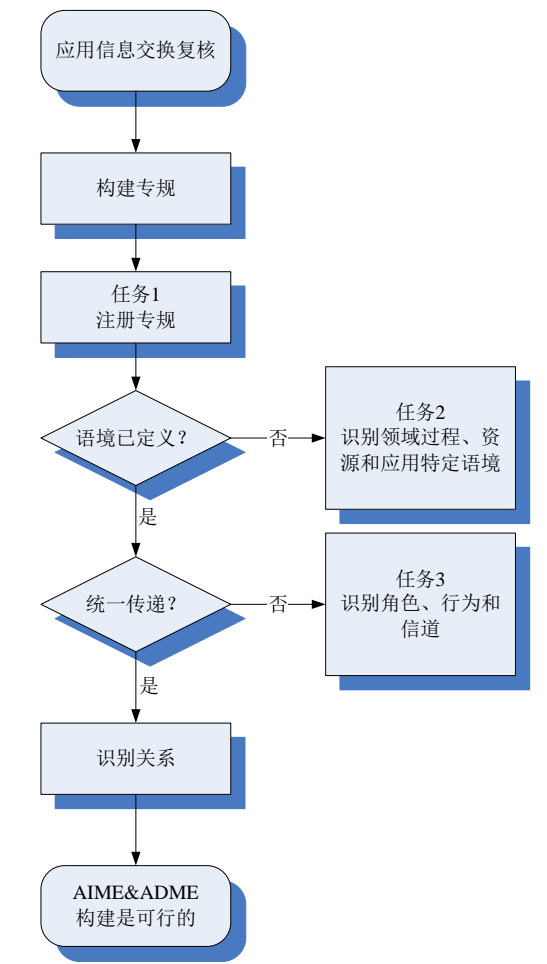

图10 过程示例

过程应该遵循下列步骤:

- ——决定信息交换应用互操作性需求;
- ——使用统一信息模型建立信息交换的内容部分;
- ——使用选定的应用集成框架来定义资源应用并建立传递部分;
- ——定义 AIME 和 ADME 参考标识符,如附录 A。

注:源和目的应用之间的传递机制必须利用相同的通信服务;例如当那些应用具有内容的统一信息模型而并非传递 的统一信息模型时,一个应用需要自我调整以发送信息。

示例2: 如果传递以 WSDL 描述并使用网络服务, 那么源应用需要开发必要能力集合, 以满足目的要求。或者供应商 能够建议使用"fieldbus"标准,以交换信息。传递机制建议为现场总线服务之一。

#### <span id="page-12-0"></span>5.4.2 应用互操作性需求

#### 5.4.2.1 通则

互操作性的最低标准在GB/T 27758.1-2011的5.3给出。

在通用语境下的互操作性需求根据客户/供应商观点/需求,例如使用特定现场总线标准(IEC 61784)、特定设备模型(ISO 15745-3)、特定应用标准(IEC 61512),或者使用特定接口(ISO 13374-2) 等进行定义。目的在于使用已经定义的词汇通用集。

互操作性通过完成以下章节所述的步骤来实现。

#### 5.4.2.2 识别候选应用及其领域

应该根据ISO 18435-1:2009的5.4识别候选应用,并将其分配给相应的领域。应该决定涉及信息交 流的领域。

示例: 利用 GB/T 27758. 2-2015 的附录 B, 机器人监测应用分配至领域类别标识符, D1.2, 机器人控制应用分配至 D1.1。

注: 领域类别标识符, 例如D1.2 (见GB/T 27758.1-2011, 5.4.8) 用来建构AIME。

#### 5.4.2.3 识别过程

应该识别候选应用的AIME过程专规(见GB/T 27758.2-2015,6.2.3)。

示例1: 根据 GB/T 27758.2-2015 附录 B, 机器人监测应用和过程 RobotConditionMonitoring(机器人状态监测)有 关, 机器人控制应用和过程 MotionControl (运动控制) 有关。

应该识别AIME通用资源专规(见GB/T 27758.2-2015,6.2.3)。

示例2: 根据 GB/T 27758.2-2015 附录 B, 机器人监测应用和资源 PLC 有关, 机器人控制应用和资源 PLC、伺服驱动 和振动监视器有关。

#### 5.4.2.4 选择/创建信息模型

信息模型的术语和定义应该参考标准。使用不同领域应用的模型和术语通用集可以建立信息交换的 基础。

示例: 根据 GB/T 27758.2-2015 附录 B, 机器人监测应用和工业特定标准状态监测标准 ISO 13374 有关。

应该使用开放技术字典(OTD)概念来识别和参考标准术语和模型。在ISO 18435的本部分中,信息 模型和术语应该使用开放技术字典的概念,如ISO 29002所定义(见附录A)。

#### 5.4.2.5 定义集成标准

应该指定出应用集合框架用于信息交换。

注1:ISO 15745-1 规定了构成应用集成框架的规则集与元素集。构建应用、系统和组件的元素集和规则集在应用框 架内始终如一。

示例: 根据 GB/T 27758.2-2015 附录 B, MEidentification(如 ADME)与其 MESource (ISO)一起来描述参考应用基 础框架。

如果信息交换发生在使用不同应用集成框架的应用之间,应该建立两个框架通用的规则和元素集。

注2:为两个框架开发通用规则不在本部分范围内。

## <span id="page-13-0"></span>5.4.3 建立内容部分

信息交换的ADME内容应该使用通用信息模型来规定。

示例1: 根据 GB/T 27758.2-2015 附录 B,内容部分描述信息交换名称、交换中的变量和为信息交换进行的交互活动。 示例2:附录 C 和 D 描述了使用领域类别标识符(D1.1 至 D1.2.)交换的内容示例。

#### <span id="page-13-1"></span>5.4.4 规定资源和传递要求

应该在应用要求和资源能力的基础上,使用选定的应用集成框架来规定内容和传递部分。 AIME资源部分规定了提供应用所需能力的资源专规。

示例1: 根据 GB/T 27758. 2-2015 附录 B, 资源部分简要描述了支持信息交换的必备资源, 如 PLC.

AIME传递部分规定了应用所需的特定通信要求。应在两个AIME中识别通用informationType(信息 类型)。 应该根据GB/T 27758.2-2015的6.2.4识别channelType(信道类型)、roleType(角色类型) 和participantType(参与者类型)集合。

示例2:根据 GB/T 27758.2-2015 附录 B,传递部分简要描述了特定应用集成框架支持的信道类型。

注1:传递部分能描述特定应用集成框架支持的不同信道类型 。如果应用集成框架支持多信道类型, informationType (信息类型) 将具有整个 ChannelType (信道类型) 通用语义。

注2: roleType (角色类型) 识别资源服务(例如, WSDL 中的服务描述)。

## <span id="page-13-2"></span>5.5 AIME 要求

## <span id="page-13-3"></span>5.5.1 通则

根据应用互操作性需求建立的资源需求来构建AIME。在装置/设备/软件在应用中有所涉及的诊断应 用中,操作信息交换发生之前要求实施一系列的步骤。

#### <span id="page-13-4"></span>5.5.2 AIME 详细要求

AIME应该支持下列几个方面:

——选择:第一步是选择适合的装置/设备/软件专规以支持信息交换。选择装置/设备/软件专规, 以满足根据 5.4.4 所述的资源和传递要求所建立的要求。典型的得到支持的应用,要求选择适 当的专规来支持信息交换。

示例1:附录 D 描述了用于构建 AIME 并符合 5.4.4 要求的装置/设备/软件专规示例。

示例2:ISO 16100 描述了制造软件能力专规。

- ——配置:这一步骤规定了装置/设备/软件的配置参数,以满足信息交换要求。根据 5.4.4 建立的 传递和语境要求来要求对配置步骤的特定集合。
- ——操作:这一步骤规定了应用之间信息交换的操作场景。操作场景定义了 informationType(信 息类型)和交互活动,以支持应用互操作性。由特定技术字典建立起变量类型定义。

示例3:附录 B 描述了一个符合 5.4.4 要求的将要交换的操作信息的示例。

附录A描述了变量类型和实例定义的规范要求。

## <span id="page-13-5"></span>5.6 ADME 的构建

## <span id="page-13-6"></span>5.6.1 通则

通过使用AIME描述应用之间的关系来构建ADME。 任何制造资源应该利用标准的方法进行唯一识别,如ISO/TS 29002。

如果根据ISO 18435-2的规则定义了完全ADME和AIME,并满足GB/T 27758.1-2011第5.3条的标准, 那么应该认为这些应用具有互操作性。

## <span id="page-14-0"></span>5.6.2 技术字典选择

应用中使用的技术字典应该在ADME内容部分选择并指定。 示例:附录 A 描述了在 ADME 内容部分选择技术字典的例子。

## <span id="page-14-1"></span>5.6.3 应用框架选择

应用中使用的应用框架应该在ADME内容部分选择并指定。 示例:附录 A 描述了在 ADME 内容部分选择应用框架的例子。

## <span id="page-14-2"></span>5.6.4 内容部分

每一项应该根据A.6进行描述。

## <span id="page-14-3"></span>6 一致性

应用可以通过记录ISO 18435-2规定的语境、传递和内容模板宣布与ISO 18435的本部分保持一致, 并符合本部分所述的要求。

注:本部分给出了运用附录A所示的开放技术字典概念的ISO 18435-2定义的模板使用导则。

## 附 录 A (规范性附录) AIME/ADME 本体论

#### <span id="page-15-0"></span>A.1 OTD通用概念

一些术语在GB/T 27758.2中定义。这些术语的定义能够进入开放技术字典(OTD)。使用OTD能够使 概念标识符和术语有关系。由于在特定领域可以偏重于不同的术语集,只要概念相同,不同领域的映射 是可能的。一个领域的特定术语集及其使用可以称为该领域的本体论。"识别指南"提供OTD和特定领 域本体论之间的映射。

注:ISO/TS 22745-30描述了构建识别指南(或数据要求)的方法。ISO/TS 22745-40描述了构建分类的方法。领域 本体论方面的要求能进行规定;通过类别描述,特定应用指定了对特定数据要求的支持。

GB/T 27758.2定义的术语在表A.2至A.5中定义。每个术语能够根据ISO 29002-5与OTD映射。

## A.2 符合ISO 29002-5 的概念标识格式

概念标识符应该如ISO 29002-5第7条中那样规定。参考信息如表A.1所示。

#### A.2.1 概述

图A.1概述了标识符格式。

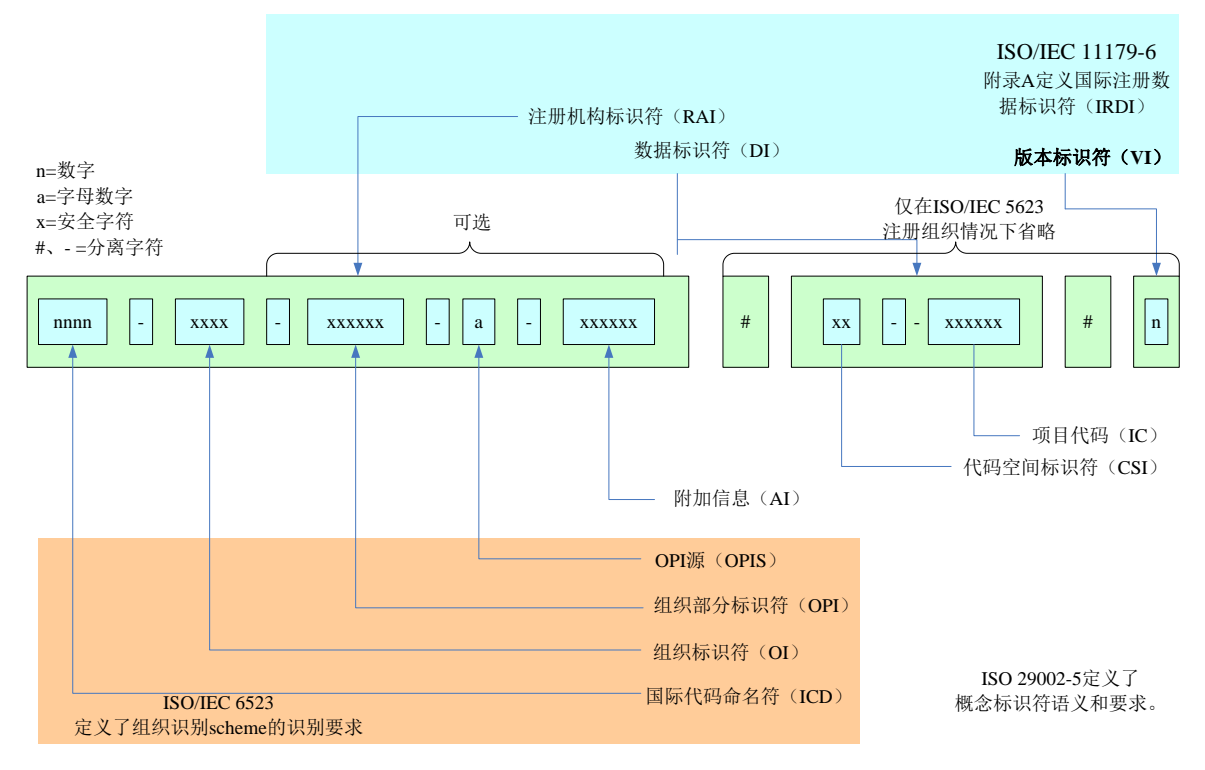

图A.1 标识符格式

标识符应该只使用表A.1所列的字符。

表A.1 字符集

| 名称   | ISO/IEC 10646 代码 (十六进制) | 描述                            |
|------|-------------------------|-------------------------------|
| 数字   | $0030 - 0039$           | $-$ '9'<br>$\cdot_0$          |
| 大写字母 | $0041 - 005A$           | $^{\prime}$ A'<br>$-$ '7'     |
| 连字符  | 002D                    | $\leftarrow$                  |
| 井号   | 0023                    | $'$ #'                        |
| 句号   | 002E                    | $\left( \quad ,\quad \right)$ |
| 冒号   | 003A                    | $\left( \cdot \right)$        |
| 下划线  | 005F                    | $\epsilon$ ,                  |

在ISO 18435的本部分中,术语"大写字母数字"指大写的字母或者数字。

在ISO 18435的本部分中, 术语"安全字符"指大写的字母、数字、冒号、句号或者下划线。

#### A.2.3 属性最小长度

除非另有规定,在ISO 18435的本部分规定的每个属性的最小长度为1。

## A.2.4 标识符最大长度

标识符的最大长度是290个字符。

标识符元素如ISO 29002-5: 2009的第8条规定。

语法如ISO 29002-5:2009的第9条规定。

正常标识符IRDI字串应该包括RAI字串、DI字串和VI字串,由井号(#)隔开。

RAI字串应该包括ICD、OI、OPI和OPIS和AI字串,由连字符隔开(-)。OPI、OPIS和AI为任选项。 如果OPI、OPIS和AI省略,则后三个连字符应该省略。如果OPIS和AI省略,则后两个连字符应该省略。 如果AI省略,则最后一个连字符应该省略。

示例:以下是一些正确的和不正确的 RAI。

正确的:RAI="0123-45-678-9-abc"

ICD = "0123",  $0I = "45"$ ,  $0PI = "678"$ ,  $0PIS = "9"$ ,  $AI = "abc"$ 

正确的: RAI =  $"0161-1"$ 

ICD =  $"0161", 0I = "1", 0PI = (null), 0PIS = (null), AI = (null)$ 

不正确的: RAI = "0161-1---"

不允许出现拖尾连字符。

正确的: RAI = "0112-1-18435-AAA001"

ICD = "0112",  $0I = "2"$ ,  $0PI = (null)$ ,  $0PIS = (null)$ ,  $AI = "18435_3"$ 

如ISO 29002-5:2009第6条所定义,概念类型是:

类、特性、数据类型、文件和本体论。

## A.3 首部部分

AIME和ADME首部部分由表A.2所示的下列术语集来定义。

| 术语                               | ICID 术语标识符           |             | 定义        | 示例                      | 变量 ICID      | 概念类型          | 注释          |
|----------------------------------|----------------------|-------------|-----------|-------------------------|--------------|---------------|-------------|
|                                  | $(0TD=0112-1-18435)$ |             |           |                         | 标识符          | 文本1           |             |
|                                  |                      |             |           |                         | ISO/IEC      |               |             |
|                                  |                      |             |           |                         | 11578        |               |             |
|                                  | 标识符                  | 强制性-M       |           |                         | 强制性-M        |               |             |
|                                  |                      | 可选择性-0      |           |                         | 可选择性-0       |               |             |
| MEIdentification                 | AAA001               | M           | AIME/ADME | SmartPumpControlAIM     | $\mathsf{M}$ | $\mathbf{P}$  | ICID 参考技    |
| (矩阵元素识别)                         |                      |             | 的识别       | E                       |              |               | 术字典标识       |
|                                  |                      |             |           |                         |              |               | 符           |
| MErevision                       | AAA002               | M           | AIME/ADME | 1a                      | M            | $\mathsf{P}$  |             |
| (矩阵元素修订)                         |                      |             | 修订        |                         |              |               |             |
| MEname                           | AAA003               | M           | AIME/ADME | D. 1. 2. Ay_D. 1. 1. Az | $\mathsf{M}$ | $\mathbf{P}$  | ADID 类别描    |
| (矩阵元素名称)                         |                      |             | 名称        |                         |              |               | 述名称         |
| MEsource                         | AAA004               | M           | AIME/ADME | IS <sub>0</sub>         | M            | $\mathbf{P}$  |             |
| (矩阵元素源)                          |                      |             | 来源        |                         |              |               |             |
| MEclassID                        | AAA005               | $\mathbf M$ | AIME/ADME | AIP                     | $\mathbf M$  | $\mathcal{C}$ | 专规识别        |
| (矩阵元素类 ID)                       |                      |             | 类的识别      |                         |              |               | (ISO 15745) |
|                                  |                      |             |           |                         |              |               | 示例)         |
| MEdate                           | AAA006               | M           | AIME/ADME | $2012 - 12 - 30$        | $\mathbf M$  | $\mathbf{P}$  |             |
| (矩阵元素日期)                         |                      |             | 发布日期      |                         |              |               |             |
| MEregistry                       | AAA007               | M           | AIME/ADME | Industry_specific_r     | M            | $\mathsf{P}$  | 工业标准注       |
| (矩阵元素注册)                         |                      |             | 注册名       | egistry_name_ISO_13     |              |               | 册名称一一       |
|                                  |                      |             |           | 774(工业标准注册名             |              |               | 在 ICID 字典   |
|                                  |                      |             |           | 称 ISO 13774)            |              |               | 中已经注册       |
| 文本1 C=类、P=特性、DT=数据类型、D=文件、0=本体论。 |                      |             |           |                         |              |               |             |

表A.2 首部部分

## A.4 "语境"本体论

AIME和ADME语境部分如表A.3所示的下列术语集定义。

| 术语                | ICID 术语标识符           |                | 定义         | 示例                       | 变量 ICID 标识符    | 概念类型文         | 注释         |
|-------------------|----------------------|----------------|------------|--------------------------|----------------|---------------|------------|
|                   | $($ OTD=0112-1-18435 |                |            |                          | ISO/IEC 11578  | 本1            |            |
|                   | $\mathcal{C}$        |                |            |                          |                |               |            |
|                   | 标识符                  | 强制性-M          |            |                          | 强制性-M          |               |            |
|                   |                      | 可选择性-0         |            |                          | 可选择性-0         |               |            |
| domainSourceHandl | AAB001               | M              | 来自 ADID 的此 | D1.1                     | M              | $\mathsf C$   | 控制 I/0、操   |
| e (领域源句柄)         |                      |                | AIME 的源领域  |                          |                |               | 作数据编使      |
|                   |                      |                | ID         |                          |                |               | 者和面板显      |
|                   |                      |                |            |                          |                |               | 示领域        |
| domainDestination | AAB002               | M              | 来自 ADID 的此 | D1.2                     | M              | $\mathcal C$  | 资产利用、状     |
| Handle (领域目标句     |                      |                | AIME 目的领域  |                          |                |               | 态监测和质      |
| 柄)                |                      |                | ID         |                          |                |               | 量监测领域      |
| applicationSource | AAB003               | M              | 信息交换源应     | PumpContro               | M              | $\cal C$      |            |
| Handle (应用源句      |                      |                | 用 ID       | 1                        |                |               |            |
| 柄)                |                      |                |            |                          |                |               |            |
| applicationDestin | AAB004               | M              | 信息交换目的     | PumpDiagno               | M              | $\mathcal{C}$ |            |
| ationHandle (应用   |                      |                | 应用 ID      | stics                    |                |               |            |
| 目标句柄)             |                      |                |            |                          |                |               |            |
| applicationRelati | AAB005               | $\overline{0}$ | 应用语境列表     |                          | M              | $\mathsf C$   |            |
| onshipSection (应  |                      |                |            |                          |                |               |            |
| 用关系部分)            |                      |                |            |                          |                |               |            |
| ApplicationDomain | AAB006               | $\sqrt{a}$     | 应用领域特定     | Pump_Contr               | $\mathbf M$    | $\mathsf C$   | 名称列表       |
| RelationshipName  |                      |                | 语境规范       | $ol\_Context$            |                |               |            |
| (应用领域关系名          |                      |                |            | $\overline{\phantom{a}}$ |                |               |            |
| 称)                |                      |                |            | Pump_Diagn               |                |               |            |
|                   |                      |                |            | ostics_Con               |                |               |            |
|                   |                      |                |            | text                     |                |               |            |
| processSourceHand | AAB007               | $\Omega$       | 源过程相关 ID   | FlowPIDCon               | $\overline{0}$ | $\mathcal{C}$ | 过程包括活      |
| le (过程源句柄)        |                      |                |            | trol                     |                |               | 动集。每一项     |
|                   |                      |                |            |                          |                |               | 活动与功能      |
|                   |                      |                |            |                          |                |               | 集有关。功能     |
|                   |                      |                |            |                          |                |               | 通过资源集      |
|                   |                      |                |            |                          |                |               | 实施。        |
| processDestinatio | AAB008               | $\theta$       | 目的过程相关     | CurrentHea               | $\overline{0}$ | $\mathsf C$   |            |
| nHandle (过程目标     |                      |                | ID         | lthEvaluat               |                |               |            |
| 句柄)               |                      |                |            | ion                      |                |               |            |
| resourcePack(资源   | AAB009               | $\overline{0}$ | 涉及信息交换     | PLC、MMD                  | $\overline{0}$ | $\mathcal C$  | 列表中每一      |
| 包)                |                      |                | 的资源列表      |                          |                |               | 项资源具有      |
|                   |                      |                |            |                          |                |               | 相 应<br>ISO |

表A.3 语境部分

GB/T 27758.3—XXXX

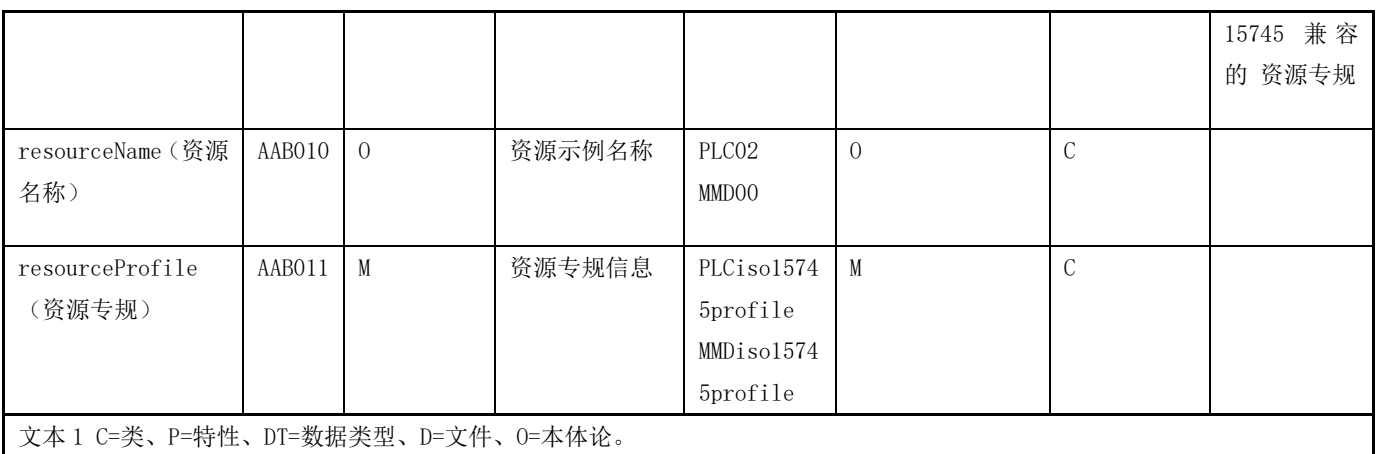

## A.5 "传递"本体论

AIME和ADME传递由表A.4所列术语集进行定义,并且示例为领域之间信息交换的本体论的使用。

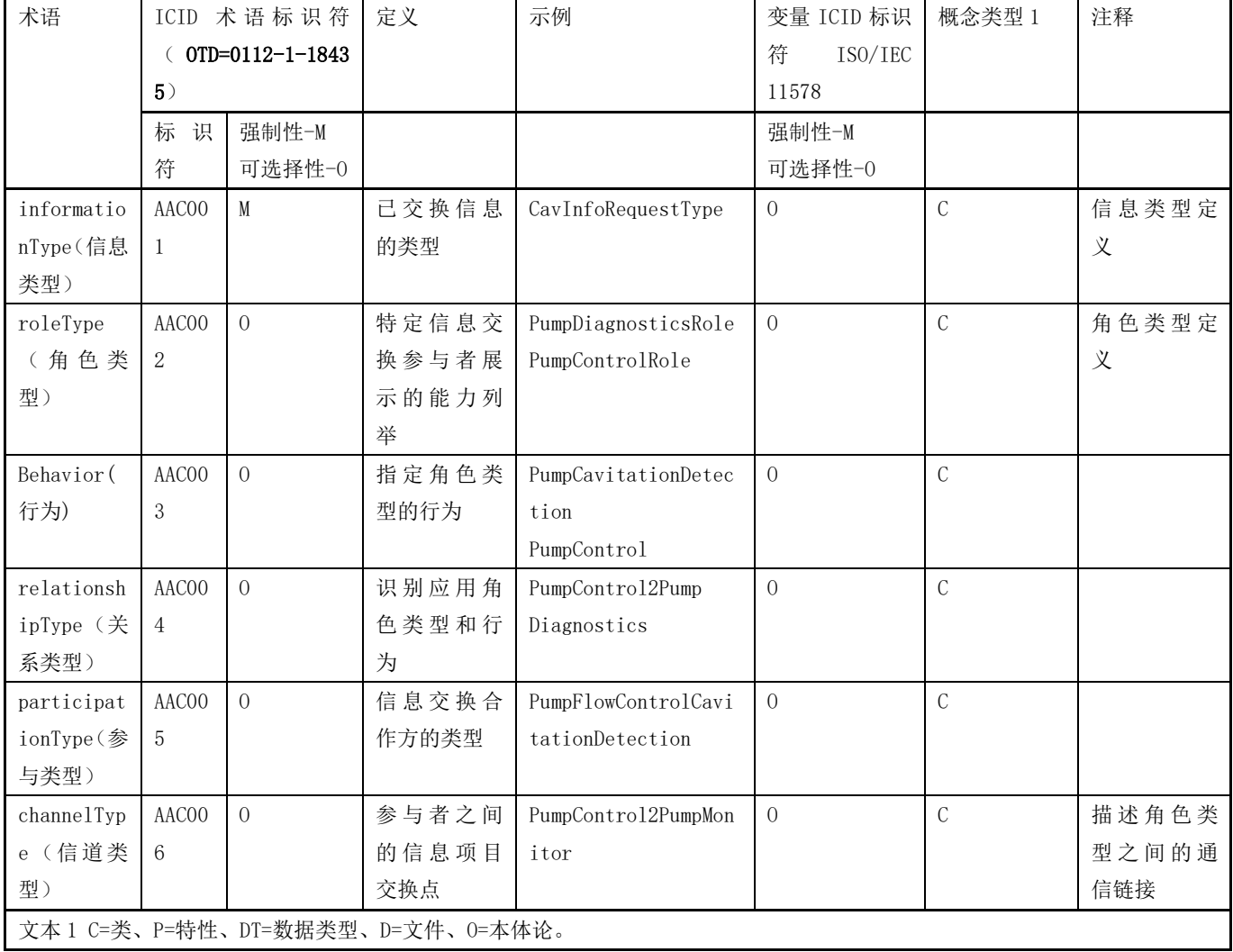

## 表A.4 传递部分

## A.6 "内容"本体论

ADME内容由表A.5所列的术语集进行定义。

表A.5 内容部分

| 术语                               | ICID<br>术语标识<br>符           |                | 定义    | 示例                      | 变量 ICID          | 概念类型           | 注释    |
|----------------------------------|-----------------------------|----------------|-------|-------------------------|------------------|----------------|-------|
|                                  | $(0T D = 0112 - 1 - 18435)$ |                |       |                         | 标识符              | $\mathbf{1}$   |       |
|                                  |                             |                |       |                         | ISO/IEC          |                |       |
|                                  |                             |                |       |                         | 11578            |                |       |
|                                  | 标识符                         | 强制性-M          |       |                         | 强制性-M            |                |       |
|                                  |                             | 可选择性-0         |       |                         | 可选择性             |                |       |
|                                  |                             |                |       |                         | $-{\cal O}$      |                |       |
| informationE                     | AADOO1                      | $\mathbf M$    | 信息交换名 | smartPumpInfor          | $\mathbf M$      | $\mathsf C$    |       |
| xchange                          |                             |                | 称     | mationExchange          |                  |                |       |
| (信息交换)                           |                             |                |       |                         |                  |                |       |
| Relationship                     | AADOO2                      | $\overline{O}$ | 关系类型  | Tns:PumpContro          | $\overline{0}$   | $\mathcal{C}$  |       |
| (关系)                             |                             |                |       | 12PumpDiagnost          |                  |                |       |
|                                  |                             |                |       | ics                     |                  |                |       |
| Variable                         | AADOO3                      | $\Omega$       | 用在信息交 | PumpCtrl2CavDe          | $\overline{0}$   | $\mathcal{C}$  | 信道名称  |
| (变量)                             |                             |                | 换中的个体 | tectionC                |                  |                |       |
|                                  |                             |                | 变量定义  | CavInfoRequest          |                  |                |       |
|                                  |                             |                |       | CavInfoRespons          |                  |                |       |
|                                  |                             |                |       | $\mathbf e$             |                  |                |       |
| Interaction                      | AADOO4                      | $\overline{O}$ | 实现角色之 | CavInfoElicita          | $\overline{0}$   | $\mathcal{C}$  |       |
| (交互)                             |                             |                | 间信息交换 | tion                    |                  |                |       |
| Participate                      | AADOO5                      | $\overline{0}$ | 定义交互关 | tns<br>$\ddot{\cdot}$   | $\overline{0}$   | $\mathcal{C}$  | 描述关系名 |
| (参与)                             |                             |                | 系     | PumpControl2Pu          |                  |                | 称、源角色 |
|                                  |                             |                |       | mpDiagnostics           |                  |                | 类型和目标 |
|                                  |                             |                |       |                         |                  |                | 角色类型  |
| Exchange                         | AADOO6                      | $\Omega$       | 信息交换交 | CavInfoRequest          | $\boldsymbol{0}$ | $\mathcal{C}$  |       |
| (交换)                             |                             |                | 互基本单元 | Ex                      |                  |                |       |
| send/receive                     | AAD007                      | $\overline{0}$ | 交换中使用 | $\mbox{CavInfoRequest}$ | $\overline{0}$   | $\overline{C}$ |       |
| (发送/接收)                          |                             |                | 变量定义的 |                         |                  |                |       |
|                                  |                             |                | 每一项行动 |                         |                  |                |       |
|                                  |                             |                | 发送/收到 |                         |                  |                |       |
|                                  |                             |                | 信息    |                         |                  |                |       |
| 文本1 C=类、P=特性、DT=数据类型、D=文件、0=本体论。 |                             |                |       |                         |                  |                |       |

## 附 录 B (资料性附录) 智能泵信息交换示例

## <span id="page-21-0"></span>B.1 诊断策略

为提升现有过程,建议增添新的泵诊断应用到现有泵控制应用中。根据图B.1,诊断应用规范能够 在出自过程评估的相关诊断方法基础上进行开发。

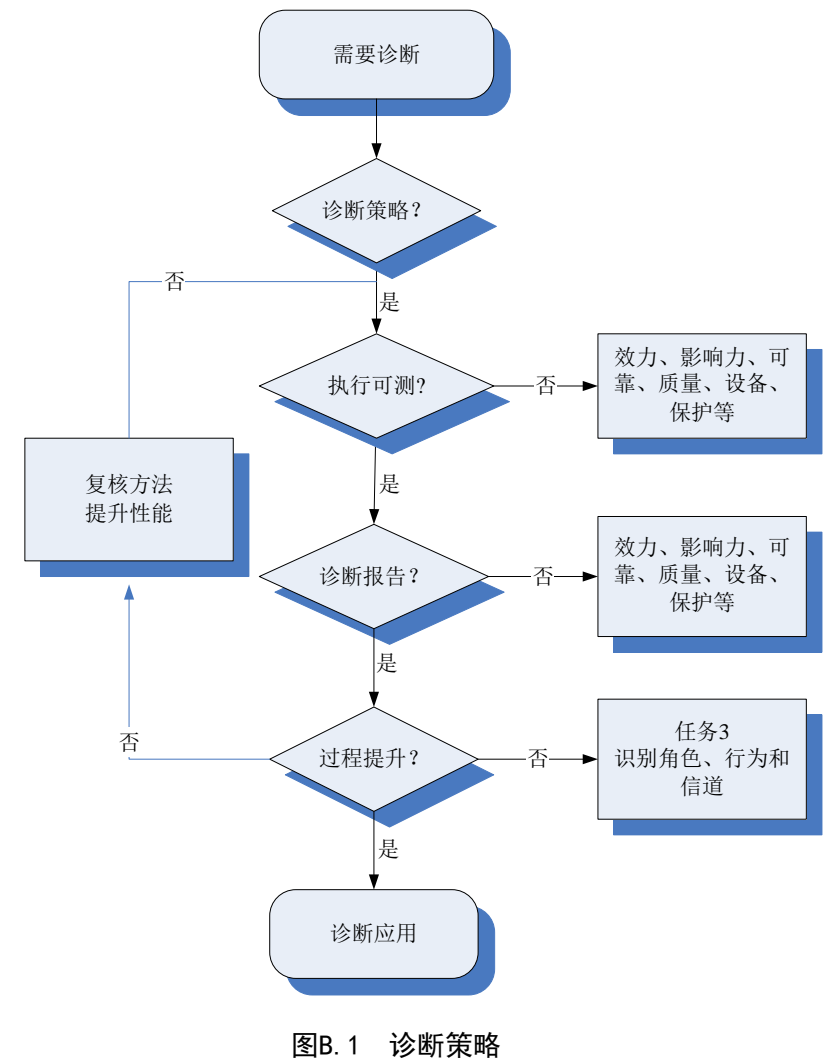

## B.2 诊断集成至泵应用的示例

图B.2的序列图所示是泵控制应用和泵诊断应用之间的简单要求/响应交互。ADME支持在资源能力基 础上应用之间的信息交换,资源能力在每一应用的AIME中识别。在此场景中,泵控制应用要求来自泵诊 断应用的诊断信息。之后,泵控制应用可以相应调整泵操作专规,专规不包括在本附录的信息交换示例 中。

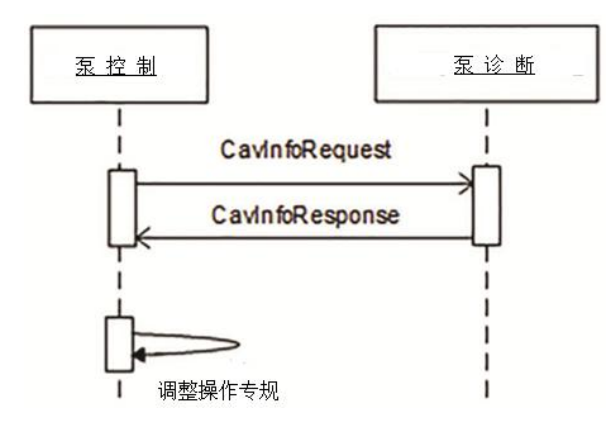

图B.2 应用之间的简单信息交换

B.3和B.4条所示为泵控制资源和泵诊断资源AIME集合示例。B.5所示为集成智能泵应用的ADME示例。 B.6条所示为信息交换网络服务描述示例。

## B.3 泵控制AIME

```
此示例描述了泵控制AIME。
\langle ?xm1 version="1.0" encoding="utf-8"?>
<ISO_AIME xmlns=http://www.iso.org/aime xmlns:xsd="http://www.w3.org/2001/XMLSchema
instance"> 
    <MatrixElementHeader> 
         <MEidentification>SmartPumpControlAIME</MEidentification> 
         <MErevision>1a</MErevision> 
         \langle MEname \rangleD. 1. 2. Ay D. 1. 1Az\langle MEname \rangle<MEsource>ISO</MEsource> 
         <MEclassID>AIP</MEclassID> 
         <MEdate>2013-12-30</MEdate>
         <MEregistry>Industry_specific_registry_name_ISO_13774</MEregistry> </
MatrixElementHeader> 
    <MatrixElementBody> 
        <Context_Section> 
             <domainSection> 
                  <domainSourceHandle>D1.1</domainSourceHandle> 
                 <domainDestinationHandle> 
                  </domainDestinationHandle>
             </domainSection> 
             <applicationSection>
                 <applicationSourceHandle>PumpControl</applicationSourceHandle> 
                 <applicationDestinationHandle> 
                 \langle/applicationDestinationHandle>
```

```
\langle/applicationSection>
```

```
<applicationRelationshipSection> 
        \langleapplicationDomainRelationshipName\ranglePump_Control_Context
        </applicationDomainRelationshipName> 
    \langle/applicationRelationshipSection>
    <processSection> 
        <processSourceHandle>FlowPIDControl</processSourceHandle> 
        <processDestinationHandle> 
        </processDestinationHandle>
    </processSection>
    <resourceSection>
         <resourcePack name="PLC">
             <resourceName>PLC02</resourceName>
             <resourceProfile>PLCiso15745profile</resourceProfile>
        </resourcePack>
        <resourcePack name="VFD">
            <resourceName>VFD00</resourceName>
            <resourceProfile>VFDiso15745profile</resourceProfile>
        \langle/resourcePack>
    </resourceSection>
</Context_Section>
```

```
<Conveyance_Section>
```

```
<description>PumpControl to Diagnostics (Cavitation Detection) Example</
```
description>

```
\langleinformationType name="CavInfoRequestType" type="tCavInfoRequest">
```
<description>

Diagnostics Request Message - AIME XML schema type

CavInfoRequestMsg will have sensor values for flow, pressure and

## temperature

```
</description>
</informationType>
\langleinformationType name="CavInfoResponseType" type="tCavInfoResponse">
    <description>
        Diagnostics Response Message - AIME XML schema type 
        CavInfoResponseMsg will have degree of cavitation 
     </description>
\langleinformationType\rangle<roleType name="PumpControlRole">
    <description>Role for Pump Control</description>
    <behaviour name="PumpControl" interface="PumpControlInterface"> 
         <description>Behaviour for PumpControl - use CIP for VFD control</
```
description>

</behaviour>

```
\langleroleType\rangle\langleparticipantType name="PumpFlowControl">
                  <description>Pump Control Participant</description>
                  <roleType typeRef="tns:PumpControlRole" /> 
             </participantType>
             <channelType name="PumpControl2PumpMonitor" type="ISO15745_ENet_CommNet_
Profile"> 
                  <description> 
                      Pump Control to Diagnostics Channel Type
                      Ethernet/IP channel based on ISO15745-2 Comm Profile 
                  </description>
             \langle/channelType\rangle</Conveyance_Section> 
    </MatrixElementBody> 
\langle/ISO AIME>
```
## B.4 泵诊断AIME

```
本示例为泵诊断AIME。
\langle ? \text{xml version} = "1.0" encoding = "utf-8"?<ISO_AIME xmlns=http://www.iso.org/aime xmlns:xsd="http://www.w3.org/2001/XMLSchema
instance"> 
    <MatrixElementHeader>
         <MEidentification>SmartPumpMonitorAIME</MEidentification> 
          <MErevision>1a</MErevision>
         \langle MEname \rangleD.1.2.Ay D.1.1Az\langle MEname \rangle <MEsource>ISO</MEsource>
         <MEclassID>AIP</MEclassID>
          <MEdate>2013-12-30</MEdate>
         <MEregistry>Industry_specific_registry_name_ISO_13774_DM</MEregistry> </
MatrixElementHeader> 
    <MatrixElementBody> 
         <Context_Section>
             \langledomainSection\rangle <domainSourceHandle></domainSourceHandle>
                 <domainDestinationHandle>D1.2</domainDestinationHandle> 
             </domainSection>
             <applicationSection> 
                 <applicationSourceHandle></applicationSourceHandle>
                 <applicationDestinationHandle>PumpDiagnostics</
applicationDestinationHandle>
             \langle/applicationSection>
```

```
<applicationRelationshipSection> 
                  \langleapplicationDomainRelationshipName\ranglePump_Diagnostics_Context 
                  </applicationDomainRelationshipName>
             \langle/applicationRelationshipSection>
             <processSection> 
                  <processSourceHandle></processSourceHandle>
                  <processDestinationHandle>CurrentHealthEvaluation</ 
processDestinationHandle>
             \langle/processSection>
             <resourceSection>
                  <resourcePack name="PLC"> 
                       <resourceName>PLC01</resourceName>
                       <resourceProfile>PLCiso15745profile</resourceProfile> 
                  </resourcePack> 
             \langle/resourceSection>
         </Context_Section> 
         <Conveyance_Section> 
             <description>PumpControl to Diagnostics (Cavitation Detection) Example</ 
description> 
             <informationType name="CavInfoRequestType" type="tCavInfoRequest"> 
                  <description> 
                      Diagnostics Request Message - AIME XML schema type 
                      CavInfoRequestMsg will have sensor values for flow, pressure and
temperature 
                  \langle description>
             \langleinformationType\rangle<informationType name="CavInfoResponseType" type="tCavInfoResponse"> 
                  <description> 
                       Diagnostics Response Message - AIME XML schema type 
                      CavInfoResponseMsg will have degree of cavitation 
                  \langle/description>
             \langleinformationType\rangle<roleType name="PumpDiagnosticsRole"> 
                  \langle description\rangleRole for Diagnostics - Cavitation Detection\langle/description\rangle<behaviour name="PumpCavitationDetection"
interface="PumpMonitorInterface"> 
                       <description>Behaviour for Diagnostics Role - Cavitation Detection</ 
description> 
                  \langle/behaviour\rangle\langleroleType\rangle\langleparticipantType name="CavitatinDetection">
                   <description>Diagnostics Participant</description>
```

```
 <roleType typeRef="tns:PumpDiagnosticsRole" /> 
 </participantType> 
<channelType name="PumpControl2PumpMonitor" type="ISO15745_ENet_CommNet_
```
 $Protile"$ 

```
 <description>Pump Control to Diagnostics Channel Type 
                    Ethernet/IP channel based on ISO15745-2 Comm Profile 
               </description> 
          </channelType> 
     </Conveyance_Section> 
 </MatrixElementBody>
```

```
\langle/ISO AIME>
```
## B.5 集成智能泵ADME

```
此示例为集成智能泵应用,该应用包括泵控制应用和泵诊断应用。
\langle ?xml version="1.0" encoding="utf-8"?>
<ISO_ADME xmlns="http://www.iso.org/adme" xmlns:xsd="http://www.w3.org/2001/XMLSchema
instance">
    <MatrixElementHeader>
         <MEidentification>SmartPumpOPCADME</MEidentification>
         <MErevision>1a</MErevision>
         <MEname>D.1.2.Ay_D.1.1Az</MEname>
         <MEsource>ISO</MEsource>
         <MEclassID>AIP</MEclassID>
         <MEdate>2013-12-30</MEdate>
         \langle \text{ME registry}\rangleIndustry specific registry name ISO 13774 DM SD\langle \text{/ME registry}\rangle \langle \text{/}MatrixElementHeader>
    <MatrixElementBody>
         <Context_Section>
             <domainSection>
                  <domainSourceHandle>D1.1</domainSourceHandle>
                 <domainDestinationHandle>D1.2</domainDestinationHandle> 
             </domainSection>
             \langleapplicationSection\rangle <applicationSourceHandle>PumpControl</applicationSourceHandle>
                 \langleapplicationDestinationHandle>PumpDiagnostics\langleapplicationDestinationHandle>
             \langle/applicationSection>
             <applicationRelationshipSection>
                 \langleapplicationDomainRelationshipName\rangle Pump_Control_Context 
                  </applicationDomainRelationshipName> 
                  <applicationDomainRelationshipName>
```

```
 Pump_Diagnostics_Context 
                   </applicationDomainRelationshipName> 
              </applicationRelationshipSection> 
              <processSection> 
                   <processSourceHandle>FlowPIDControl</processSourceHandle>
                   <processDestinationHandle>CurrentHealthEvaluation</ 
processDestinationHandle> 
              </processSection> 
              <resourceSection> 
                  \langle resourcePack name="PLC">
                        <resourceName>PLC02</resourceName> 
                        <resourceProfile>PLCiso15745profile</resourceProfile>
                  \langle/resourcePack>
                   <resourcePack name="MMD"> 
                         <resourceName>MMD00</resourceName> 
                        \langleresourceProfile\rangleMMDiso15745profile\langle/resourceProfile\rangle\langle/resourcePack>
                    <resourcePack name="PLC"> 
                         <resourceName>PLC01</resourceName> 
                        \langleresourceProfile>PLCiso15745profile\langle/resourceProfile>
                  \langle/resourcePack>
             </resourceSection> 
          </Context_Section>
         <Conveyance_Section> 
               <description>PumpControl to Diagnostics (Cavitation Detection) Example</
description> 
              <informationType name="CavInfoRequestType" type="tns:tCavInfoRequest"> 
                   <description> 
                         Diagnostics Request Message - AIME XML schema type 
                         CavInfoRequestMsg will have sensor values for flow, pressure and
temperature 
                  </description> 
             \langleinformationType\rangle <informationType name="CavInfoResponseType" type="tns:tCavInfoResponse"> 
                   <description> 
                          Diagnostics Response Message - AIME XML schema type
                          CavInfoResponseMsg will have degree of cavitation 
                  \langle/description>
             \langleinformationType\rangle <roleType name="PumpDiagnosticsRole"> 
                  \langle description\rangleRole for Diagnostics - Cavitation Detection\langle/description\rangle<behaviour name="PumpCavitationDetection"
interface="PumpMonitorInterface">
```

```
 <description> 
                               Behaviour for Diagnostics Role - Cavitation Detection
                               DiagCIPInterface is based on ISO15745-2 Comm Profile 
                          </description> 
                     </behaviour> 
              \langleroleType\rangle <roleType name="PumpControlRole"> 
                     <description>Role for Pump Control</description> 
                     <behaviour name="PumpControl" interface="PumpControlInterface">
                          <description>
                             Behaviour for PumpControl - use CIP for VFD control
                               PumpCtrlCIPInterface is based on ISO15745-2 Comm Profile 
                          </description> 
                    \langle/behaviour>
              \langleroleType\rangle <relationshipType name="PumpControl2PumpDiagnostics"> 
                    <description>Pump Control to Cavitation Detection Relationship</ 
description> 
                     <roleType typeRef="tns:PumpControlRole" />
                     <roleType typeRef="tns:PumpDiagnosticsRole" /> 
              \langle/relationshipType\rangle <participantType name="PumpFlowControl"> 
                   <description>Pump Control Participant</description>
                   \langleroleType typeRef="tns:PumpControlRole"/>
              \langle/participantType\rangle\langleparticipantType name="CavitationDetection">
                    <description>Diagnostics Participant</description> 
                   \langleroleType typeRef="tns:PumpDiagnosticsRole" \langle \rangle </participantType> 
               <channelType name="PumpControl2PumpMonitor" type="ISO15745_ENet_CommNet_
Profile"> 
                     <description> 
                           Pump Control to Diagnostics Channel Type
                         Ethernet/IP channel based on ISO15745-2 Comm Profile 
                     </description> 
               \langle/channelType\rangle </Conveyance_Section> 
          <Content_Section>
               \langle informationExchange name="smartPumpInformationExchange">
                     <description>Smart Pump Information Exchange</description> 
                    \langlerelationship type="tns:PumpControl2PumpDiagnostics"/>
                    <variableDefinitions> 
                        <variable name="PumpCtrl2CavDetectionC"
```

```
channelType="tns:PumpControl2PumpMonitor"
                             roleTypes="tns:PumpControlRoletns:PumpDiagnosticsRole"> 
                             <description>Channel Variable</description> 
                        \langle/variable>
                         <variable name="CavInfoRequest"
informationType="tns:CavInfoRequestType"
                              roleTypes="tns:PumpControlRoletns:PumpDiagnosticsRole"> 
                             <description>Cavitation Information Request Message</description> 
                        \langle /variable \rangle <variable name="CavInfoResponse"
informationType="tns:CavInfoResponseType"
                           roleTypes="tns:PumpCtrlRoletns:PumpDiagnositcsRole"> 
                             <description>Cavitation Information Response Message</description> 
                         \langle/variable>
                    \langle/variableDefinitions>
                     <interaction name="CavInfoElicitation" operation="getCavitationInfo"
                          channelVariable="tns:PumpCtrl2CavDetectionC"> 
                          <description>Cavitation Information Elicitation
                              (This could be mapped to WSDL operation or topic in
Publish/Subscribe) 
                         \langle description>
                          <participate relationshipType="tns:PumpControl2PumpDiagnostics"
                         fromRoleTypeRef="tns:PumpControlRole"
toRoleTypeRef="tns:PumpDiagnosticsRole"
   /> 
                    \langleexchange name="CavInfoRequestEx"
informationType="tns:CavInfoRequestType"
                          action="request"> 
                           <description>Cavitation Detection Request Message Exchange</
description> 
                          \langle send variable="CavInfoRequest" \langle \rangle\langlereceive variable="CavInfoRequest" />
                    \langle/exchange\rangle <exchange name="CavInfoResponseEx"
informationType="tns:CavInfoResponseType"
                           action="respond"> 
                          \langle description\rangleCavitation Detection Response Message Exchange\langledescription> 
                          \langlesend variable="CavInfoResponse" />
                          \langlereceive variable="CavInfoResponse" \langle \rangle\langle/exchange>
                   \langle/interaction>
               \langleinformationExchange>
```

```
 </Content_Section> 
    </MatrixElementBody>
\langle/ISO ADME>
```
## B.6 信息交换的网络服务描述

```
本示例为泵诊断的信息交换网络服务描述,泵诊断提供了泵监测服务。
\langle ?xm1 version="1.0" encoding="utf-8" ?>
<description 
          xmlns="http://www.w3.org/ns/wsdl"
          targetNamespace= http://www.iso.org/2011/wsdl/pumpMonitorSvc
         xmlns:tns= "http://www.iso.org/2011/wsdl/pumpMonitorSvc"
         xmlns:rms = http://www.iso.org/2011/schemas/pumpMonitorSvc
         xmlns:wsoap= "http://www.w3.org/ns/wsdl/soap"
         xmlns:soap=http://www.w3.org/2003/05/soap-envelope
         xmlns:wsdlx= "http://www.w3.org/ns/wsdl-extensions"> 
    <documentation>
        This document describes the sample pump monitor service
     </documentation>
    <types> 
          <xs:schema
                   xmlns:xs="http://www.w3.org/2001/XMLSchema" 
                  targetNamespace="http://www.iso.org/2011/schemas/pumpMonitorSvc" 
                  xmlns="http://www.iso.org/2011/schemas/pumpMonitorSvc">
             \langle x\text{ s}: element name="CavInfoRequest" type="CavInfoRequestType"/>
             \langle xs:complexType name="CavInfoRequestType"\rangle\langle xs:sequence \rangle\langle x s : element name= " pumpType" type="xs:string"/>
                      \langle xs:element name="pumpLocation" type="xs:string"/>
                       <xs:element name="checkTime" type="xs:time"/>
                  \langle x \ranglexs: sequence
             \langle xs:complexType\rangle\langle x\text{ s}: element name="CavInfoResponse" type="CavInfoResponseType"/>
             \langle xs:complexType name="CavInfoResponseType"\rangle\langle xs:sequence \rangle <xs:element name="pumpType" type="xs:string"/>
                       \langle xs:element name="cavitationDegree" type="xs:integer"/>
                  \langle xs:sequence \rangle\langle xs:complexType\rangle\langle xs:schema\rangle
```
 $\langle$ /types>

```
\langleinterface name = "pumpMonitorInterface" >
    <operation name="getCavitationInfo" 
               pattern=http://www.w3.org/ns/wsdl/in-out
              style="http://www.w3.org/ns/wsdl/style/iri" 
               wsdlx:safe = "true"> 
        \langleinput messageLabel="In"
                    element="rms:CavInfoRequest" />
        \Diamondoutput messageLabel="Out"
                    element="rms:CavInfoResponse" /> 
    \langle/operation\rangle\langleinterface>
<binding name="pumpMonitorSOAPBinding"
          interface="tns:pumpMonitorInterface" 
        type="http://www.w3.org/ns/wsdl/soap"
         wsoap:protocol="http://www.w3.org/2003/05/soap/bindings/HTTP/"> 
     <operation ref="tns:opVibInfoRequest"
                wsoap:mep="http://www.w3.org/2003/05/soap/mep/soap-response"/> 
\langle/binding>
<service name="pumpMonitorService"
        interface="tns:pumpMonitorInterface"> 
<endpoint name="pumpMonitorEndpoint"
               binding="tns:pumpMonitorSOAPBinding"
                address ="http://www.iso.org/2011/pumpMonitorService"/> 
\langle/service>
```
</description>

## 附 录 C (资料性附录) 卡阻检测示例

<span id="page-32-0"></span>电机电流比名牌定额大能够指示出高度过载状态或失速状态,例如超载传送机或卡阻传送装置。这 些状态能导致电机过热,引起设备损毁。C.1和C.2所示为泵控制资源和泵诊断资源AIME集合示例。C.1 中AIME示例描述了泵控制能力。C.2的AIME示例描述了卡阻检测能力。C.3为使用以太网/IP的两个应用 之间卡阻检测信息交换的ADME示例。

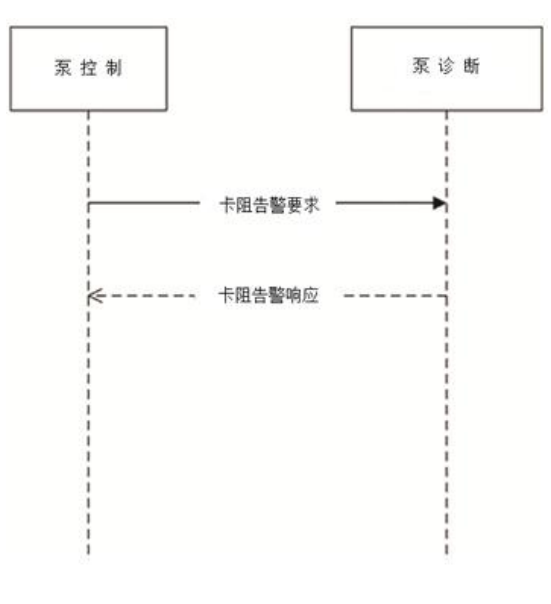

图C.1 卡阻检测信息交换

## C.1 泵控制AIME

此示例为泵控制AIME。

 $\langle ?xm1 \rangle$  version="1.0" encoding="utf-8"?>

<ISO\_AIME xmlns="http://www.iso.org/aime" xmlns:xsd="http://www.w3.org/2001/XMLSchema instance">

<MatrixElementHeader>

<MEidentification>SmartPumpControlAIME</MEidentification> <MErevision>1a</MErevision>  $\langle MEname \rangle$ D. 1. 2. Ay D. 1. 1Az $\langle MEname \rangle$  <MEsource>ISO</MEsource> <MEclassID>AIP</MEclassID> <MEdate>2013-12-30</MEdate> <MEregistry>Industry\_specific\_registry\_name\_ISO\_13774</MEregistry> </MatrixElementHeader>

<MatrixElementBody>

```
<Context_Section> 
      <domainSection> 
           <domainSourceHandle>D1.1</domainSourceHandle> 
           <domainDestinationHandle> 
           </domainDestinationHandle> 
      </domainSection> 
     \langleapplicationSection\rangle<applicationSourceHandle>PumpControl</applicationSourceHandle> 
          \langleapplicationDestinationHandle\rangle\langle /applicationDestinationHandle>
     \langle/applicationSection>
      <applicationRelationshipSection> 
           \langleapplicationDomainRelationshipName\rangle Pump_Control_Context 
            </applicationDomainRelationshipName> 
      </applicationRelationshipSection> 
      <processSection> 
            <processSourceHandle>FlowControl</processSourceHandle> 
            <processDestinationHandle> 
            </processDestinationHandle> 
     \langle/processSection\rangle <resourceSection> 
            <resourcePack name="PLC"> 
                 <resourceName>PLC02</resourceName> 
                \langleresourceProfile>PLCiso15745profile\langle/resourceProfile\rangle\langle/resourcePack>
            <resourcePack name="Contactor">
                <resourceName>I-O00</resourceName> 
                <resourceProfile>I-Oiso15745profile</resourceProfile> 
            \langle/resourcePack>
      \langle/resourceSection>
 </Context_Section> 
<Conveyance_Section> 
        <description>PumpControl to Diagnostics (Jam Detection) Example</description> 
        <informationType name="JamWarnLevelType" type="tJamWarnLevel"> 
             <description>Jam Warn Level data type</description> 
       \langleinformationType\rangle <informationType name="WarningStatusType" type="tWarningStatus"> 
              <description>Warning Status</description> 
       \langleinformationType\rangle <roleType name="PumpControlRole">
```
<description>Role for Pump Control</description>

 <behaviour name="MotorStatus" interface="MotorProtectCIPInterface"> <description>Behaviour for PumpControl - use CIP for Motor Status</

#### description>

 </behaviour>  $\langle$ roleType $\rangle$  <participantType name="MotorProtection"> <description>Pump Control Participant</description> <roleType typeRef="tns:PumpControlRole" /> </participantType> <channelType name="PumpControl2PumpMonitor" type="ISO15745\_ENet\_CommNet\_

## Profile">

<description>

 Pump Control to Diagnostics Channel Type Ethernet/IP channel based on ISO15745-2 Comm Profile </description>

 $\langle$ /channelType $\rangle$ 

</Conveyance\_Section>

</MatrixElementBody>

 $\langle$ /ISO AIME>

#### C.2 泵监测AIME

```
本示例描述泵监测AIME。
\langle ?xm1 version="1.0" encoding="utf-8"?>
<ISO_AIME xmlns="http://www.iso.org/aime" xmlns:xsd="http://www.w3.org/2001/XMLSchema-
instance"> 
    <MatrixElementHeader> 
          <MEidentification>SmartPumpMonitorAIME</MEidentification> 
          <MErevision>1a</MErevision> 
         \langle MEname \rangleD.1.2.Ay D.1.1Az\langle MEname \rangle <MEsource>ISO</MEsource>
         <MEclassID>AIP</MEclassID> 
          <MEdate>2013-12-30</MEdate> 
          <MEregistry>Industry_specific_registry_name_ISO_13774_DM</MEregistry> 
    </MatrixElementHeader> 
    <MatrixElementBody> 
          <Context_Section> 
               <domainSection> 
                   <domainSourceHandle></domainSourceHandle> 
                   <domainDestinationHandle>D1.2</domainDestinationHandle> 
              </domainSection> 
              \langleapplicationSection\rangle<applicationSourceHandle></applicationSourceHandle>
```

```
 <applicationDestinationHandle>PumpDiagnostics</ 
applicationDestinationHandle> 
              \langle/applicationSection>
               <applicationRelationshipSection> 
                    \langleapplicationDomainRelationshipName\rangle Pump_Diagnostics_Context 
                    \langle/applicationDomainRelationshipName>
               \langle/applicationRelationshipSection>
                <processSection> 
                     <processSourceHandle></processSourceHandle> 
                     <processDestinationHandle>CurrentHealthEvaluation</ 
processDestinationHandle> 
              \langle/processSection>
               <resourceSection> 
                    <resourcePack name="PLC"> 
                          <resourceName>PLC01</resourceName> 
                          <resourceProfile>PLCiso15745profile</resourceProfile> 
                   \langle/resourcePack>
                    <resourcePack name="MotorManagementDevice"> 
                           <resourceName>OL-R01</resourceName> 
                           <resourceProfile>OL-REtherNetIPprofile</resourceProfile> 
                    </resourcePack> 
                </resourceSection> 
          </Context_Section> 
          <Conveyance_Section> 
                <description>PumpControl to Diagnostics (Jam Detection) Example</description> 
               <informationType name="JamWarnLevelType" type="tJamWarnLevel"> 
                     <description>Jam Warn Level data type</description> 
              \langleinformationType\rangle <informationType name="WarningStatusType" type="tWarningStatus"> 
                     <description>Warning Status</description> 
              \langleinformationType\rangle\langleroleType name="PumpDiagnosticsRole">
                     <description>Role for Jam Detection</description> 
                    <behaviour name="OL-RMotorProtect" interface="MotorProtectCIPInterface">
                         <description>Behaviour for Jam Detection</description> 
                    \langle/behaviour>
              \langleroleType\rangle<participantType name="JamDetection"> 
                     <description>Diagnostics Participant</description> 
                    \langleroleType typeRef="tns:PumpDiagnosticsRole" \langle \rangle\langle/participantType\rangle <channelType name="PumpControl2PumpMonitor" type="ISO15745_ENet_CommNet_
```
## Profile">

 <description>Pump Control to Diagnostics Channel Type Ethernet/IP channel based on ISO15745-2 Comm Profile </description> </channelType> </Conveyance\_Section> </MatrixElementBody>

## C.3 卡阻检测ADME

</ISO\_AIME>

本示例描述了卡阻检测信息交换。  $\langle ?xm1$  version="1.0" encoding="utf-8"?> <ISO\_AIME xmlns="http://www.iso.org/aime" xmlns:xsd="http://www.w3.org/2001/XMLSchemainstance"> <MatrixElementHeader> <MEidentification>SmartPumpADME</MEidentification> <MErevision>1a</MErevision> <MEname>D.1.2.Ay\_D.1.1Az</MEname> <MEsource>ISO</MEsource> <MEclassID>AIP</MEclassID> <MEdate>2013-12-30</MEdate> <MEregistry>Industry\_specific\_registry\_name\_ISO\_13774\_DM\_SD</MEregistry> </MatrixElementHeader> <MatrixElementBody> <Context\_Section> <domainSection> <domainSourceHandle>D1.1</domainSourceHandle> <domainDestinationHandle>D1.2</domainDestinationHandle> </domainSection> <applicationSection> <applicationSourceHandle>PumpControl</applicationSourceHandle> <applicationDestinationHandle>PumpDiagnostics</ applicationDestinationHandle>  $\langle$ /applicationSection> <applicationRelationshipSection> <applicationDomainRelationshipName> Pump\_Control\_Context </applicationDomainRelationshipName> <applicationDomainRelationshipName> Pump\_Diagnostics\_Context </applicationDomainRelationshipName>  $\langle$ /applicationRelationshipSection>

```
 <processSection>
```

```
 <processSourceHandle>FlowControl</processSourceHandle>
```
<processDestinationHandle>CurrentHealthEvaluation</

processDestinationHandle>

 $\langle$ /processSection $\rangle$ 

<resourceSection>

<resourcePack name="PLC">

<resourceName>PLC02</resourceName>

<resourceProfile>PLCiso15745profile</resourceProfile>

 $\langle$ /resourcePack>

<resourcePack name="CONTACTOR">

<resourceName>I-O00</resourceName>

```
 <resourceProfile>I-Oiso15745profile</resourceProfile>
```

```
\langle/resourcePack>
```
<resourcePack name="PLC">

<resourceName>PLC01</resourceName>

```
<resourceProfile>PLCiso15745profile</resourceProfile>
```
 $\langle$ /resourcePack>

<resourcePack name="MotorManagementDevice">

<resourceName>OL-R01</resourceName>

```
 <resourceProfile>OL-REtherNetIPprofile</resourceProfile>
```

```
 </resourcePack>
```

```
\langle/resourceSection\rangle
```
</Context\_Section>

<Conveyance\_Section>

```
 <description>PumpControl to Diagnostics (Jam Detection) Example</description>
 <informationType name="JamWarnLevelType" type="tJamWarnLevel">
```
<description>Jam Warn Level data type</description>

```
\langleinformationType\rangle
```
<informationType name="WarningStatusType" type="tWarningStatus">

```
 <description>Warning Status</description>
```

```
\langleinformationType\rangle
```

```
\langleroleType name="PumpControlRole">
```
<description>Role for Pump Control</description>

<behaviour name="MotorStatus" interface="MotorProtectCIPInterface">

- <description>Behaviour for PumpControl use CIP for Motor
	- Status</description>

</behaviour>

 $\langle$ roleType $\rangle$ 

<roleType name="PumpDiagnosticsRole">

<description>Role for Jam Detection</description>

 <behaviour name="OL-RMotorProtect" interface="MotorProtectCIPInterface"> <description>Behaviour for Jam Detection</description>

## GB/T 27758.3—XXXX

```
\langle/behaviour>
               \langleroleType\rangle <relationshipType name="PumpControl2PumpDiagnostics"> 
                     <description>Pump Control to Cavitation Detection Relationship</
 description> 
                    \langleroleType typeRef="tns:PumpControlRole" \langle \rangle <roleType typeRef="tns:PumpDiagnosticsRole" /> 
               \langle/relationshipType\rangle <participantType name="MotorProtection"> 
                     <description>Pump Control Participant</description> 
                     <roleType typeRef="tns:PumpControlRole" /> 
               \langle/participantType\rangle <participantType name="JamDetection"> 
                     <description>Diagnostics Participant</description> 
                     <roleType typeRef="tns:PumpDiagnosticsRole" /> 
               \langle/participantType\rangle<channelType name="PumpControl2PumpMonitor" type="ISO15745_ENet_CommNet_ 
Profile"> 
                    <description> 
                         Pump Control to Diagnostics Channel Type 
                        Ethernet/IP channel based on ISO15745-2 Comm Profile 
                    </description> 
               \langle/channelType\rangle\langle Conveyance Section>
           <Content_Section> 
               \langleinformationExchange name="JamDetectionInformationExchange">
                    <description>Jam Detection Information Exchange</description> 
                   \langlerelationship type="tns:PumpControl2PumpDiagnostics"/\rangle <variableDefinitions> 
                         <variable name="PumpCtrl2JamDetectionC"
channelType="tns:PumpControl2PumpMonitor"
                             roleTypes="tns:PumpControlRoletns:PumpDiagnosticsRole"> 
                             <description>Channel Variable</description> 
                        \langle/variable>
                         <variable name="WarningCode" informationType="tns:WarningStatusType"
                              roleTypes="tns:PumpControlRoletns:PumpDiagnosticsRole">
                             <description>Cavitation Information Request Message</description> 
                        \langle/variable>
                    </variableDefinitions> 
                    <interaction name="ControlSupervisorObject" operation="GetAttributeSingle"
                         channelVariable="tns:PumpCtrl2JamDetectionC"> 
                         <participate relationshipType="tns:PumpControl2PumpDiagnostics"
                             fromRoleTypeRef="tns:PumpControlRole"
```
## GB/T 27758.3—XXXX

```
toRoleTypeRef="tns:PumpDiagnosticsRole" /> 
                       <exchange name="getWarningCode"
informationType="tns:WarningStatusType" 
                            \text{action}="get" <description>Get Warning Code</description> 
                              <send variable="WarningCode" /> 
                             \langlereceive variable="WarningCode" />
                        \langle/exchange\rangle\langle/interaction>
               \langleinformationExchange>
           </Content_Section> 
    </MatrixElementBody> 
</ISO_ADME>
```
## 附 录 D (资料性附录) 以太网/IP 至 OPC 信息交换

<span id="page-40-0"></span>D.1和D.2所示为泵控制资源和泵诊断资源的AIME集合示例。D.1中的AIME示例描述了泵控制能力。 D.2中的AIME示例描述了卡阻检测能力。D.3所示为使用以太网/IP至OPC信道进行交换卡阻检测信息的 ADME示例。图D.1为通过OPC进行卡阻检测信息交换的图示。

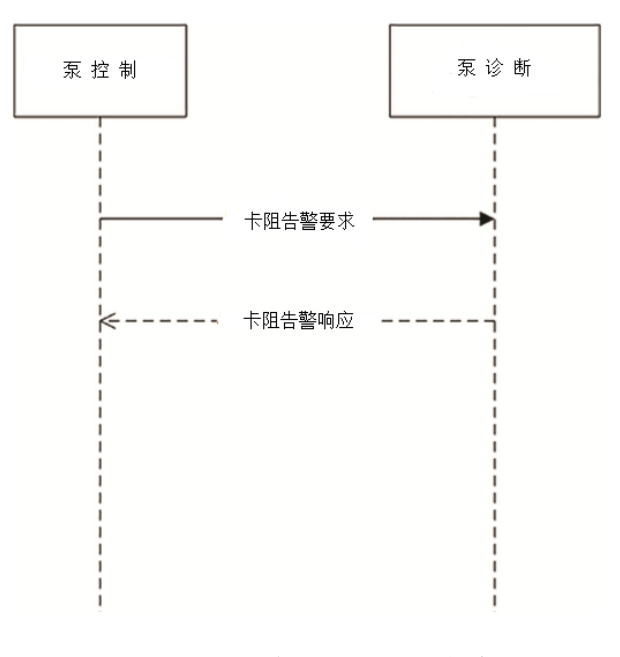

图D.1 通过 OPC 进行卡阻检测信息交换

## D.1 泵控制AIME

```
\langle ?xm1 \rangle version="1.0" encoding="utf-8"?>
```

```
<ISO_AIME xmlns="http://www.iso.org/aime" xmlns:xsd="http://www.w3.org/2001/XMLSchema-
instance">
```
<MatrixElementHeader>

```
<MEidentification>SmartPumpControlAIME</MEidentification>
```

```
 <MErevision>1a</MErevision>
```
 $\langle MEname \rangle$ D.1.2.Ay D.1.1Az $\langle MEname \rangle$ 

<MEsource>ISO</MEsource>

<MEclassID>AIP</MEclassID>

 $\langle \text{MEdate}\rangle 2013-12-30\langle \text{MEdate}\rangle$ 

<MEregistry>Industry\_specific\_registry\_name\_ISO\_13774</MEregistry>

</MatrixElementHeader>

```
<MatrixElementBody>
```

```
 <Context_Section>
```

```
 <domainSection> 
          <domainSourceHandle>D1.1</domainSourceHandle> 
          <domainDestinationHandle> 
          </domainDestinationHandle> 
      </domainSection> 
    \langleapplicationSection\rangle <applicationSourceHandle>PumpControl</applicationSourceHandle> 
          <applicationDestinationHandle> 
         \langle/applicationDestinationHandle>
     </applicationSection> 
     <applicationRelationshipSection> 
         \langleapplicationDomainRelationshipName\rangle Pump_Control_Context 
          </applicationDomainRelationshipName> 
     </applicationRelationshipSection> 
      <processSection> 
         <processSourceHandle>FlowControl</processSourceHandle> 
         <processDestinationHandle> 
         </processDestinationHandle> 
     </processSection> 
      <resourceSection> 
          <resourcePack name="PLC"> 
               <resourceName>PLC02</resourceName> 
               <resourceProfile>PLCiso15745profile</resourceProfile> 
         \langle/resourcePack>
          <resourcePack name="CONTACTOR"> 
               <resourceName>I-O00</resourceName> 
               <resourceProfile>I-Oiso15745profile</resourceProfile> 
         \langle/resourcePack>
     </resourceSection> 
</Context_Section> 
<Conveyance_Section> 
     <description>PumpControl to Diagnostics Example</description> 
    \langleinformationType name=" WarningCodeType" type="tWarningCode">
          <description>Warning Code Type</description> 
    \langleinformationType\rangle <roleType name="PumpControlRole"> 
          <description>Role for Pump Control</description> 
          <behaviour name="MotorStatus" interface="MotorProtectCIPInterface"> 
          </behaviour> 
    \langleroleType\rangle <participantType name="MotorProtection"> 
          <description>Pump Control Participant</description>
```

```
 <roleType typeRef="tns:PumpControlRole" /> 
             \langle/participantType\rangle<channelType name="PumpControl2PumpMonitor" type="OPC_2_EtherNetIP_Profile"> 
                  <description>
                       Pump Control to Diagnostics Channel Type 
                   </description> 
              </channelType>
         </Conveyance_Section> 
    </MatrixElementBody> 
\langle/ISO AIME>
```
## D.2 泵诊断AIME

```
\langle ?xm1 version="1.0" encoding="utf-8"?>
<ISO_AIME xmlns="http://www.iso.org/aime" xmlns:xsd="http://www.w3.org/2001/XMLSchema
instance"> 
    <MatrixElementHeader> 
          <MEidentification>SmartPumpMonitorAIME</MEidentification> 
          <MErevision>1a</MErevision> 
         \langle MEname \rangleD.1.2.Ay D.1.1Az\langle MEname \rangle <MEsource>ISO</MEsource>
         <MEclassID>AIP</MEclassID> 
         \langle \text{MEdate}\rangle 2013-12-30\langle \text{MEdate}\rangle<MEregistry>Industry_specific_registry_name_ISO_13774_DM</MEregistry> 
    </MatrixElementHeader> 
    <MatrixElementBody> 
          <Context_Section> 
               <domainSection> 
                   <domainSourceHandle></domainSourceHandle> 
                   <domainDestinationHandle>D1.2</domainDestinationHandle> 
               </domainSection> 
              \langleapplicationSection\rangle <applicationSourceHandle></applicationSourceHandle> 
                  \langleapplicationDestinationHandle>PumpDiagnostics\langleapplicationDestinationHandle> 
             \langle/applicationSection>
               <applicationRelationshipSection> 
                   <applicationDomainRelationshipName> 
                        Pump_Diagnostics_Context 
                  \langle/applicationDomainRelationshipName>
               </applicationRelationshipSection> 
               <processSection> 
                  <processSourceHandle></processSourceHandle>
```

```
 <processDestinationHandle>CurrentHealthEvaluation</
```

```
processDestinationHandle>
```
</processSection>

```
 <resourceSection>
```
<resourcePack name="PLC">

<resourceName>PLC01</resourceName>

```
 <resourceProfile>PLCiso15745profile</resourceProfile>
```

```
\langle/resourcePack>
```
<resourcePack name="MotorManagementDevice">

```
 <resourceName>OL-R01</resourceName>
```

```
 <resourceProfile>OL-REtherNetIPprofile</resourceProfile>
```

```
\langle/resourcePack>
```

```
\langle/resourceSection>
```
## </Context\_Section>

<Conveyance\_Section>

```
<description>PumpControl to Diagnostics (Jam Detection) Example</description>
```

```
 <informationType name="WarningStatusType" type="tWarningStatus">
```

```
 <description>Warning Status</description>
```

```
\langleinformationType\rangle
```

```
 <roleType name="PumpDiagnosticsRole">
```

```
 <description>Role for Jam Detection</description>
```

```
 <behaviour name="OL-RMotorProtect" interface="MotorProtectCIPInterface">
```

```
 <description>Behaviour for Jam Detection</description>
```

```
\langle/behaviour\rangle
```

```
\langle/roleType\rangle
```

```
<participantType name="JamDetection">
```
<description>Diagnostics Participant</description>

```
\langleroleType typeRef="tns:PumpDiagnosticsRole" \langle \rangle
```

```
 </participantType>
```
<channelType name="PumpControl2PumpMonitor" type="OPC\_2\_EtherNetIP\_Profile">

```
 <description>
```
Pump Control to Diagnostics Channel Type

```
\langle/description>
```

```
\langle/channelType\rangle
```
</Conveyance\_Section>

</MatrixElementBody>

```
\langle/ISO AIME>
```
## D.3 使用以太网/IP至OPC桥进行信息交换的ADME

```
\langle ?xm1 \rangle version="1.0" encoding="utf-8"?>
<ISO_AIME xmlns="http://www.iso.org/aime" xmlns:xsd="http://www.w3.org/2001/XMLSchema
instance">
```

```
 <MatrixElementHeader> 
        <MEidentification>SmartPumpADME</MEidentification>
         <MErevision>1a</MErevision> 
        \langle MEname \rangleD. 1. 2. Ay D. 1. 1Az\langle MEname \rangle <MEsource>ISO</MEsource>
        <MEclassID>AIP</MEclassID> 
        \langle \text{MEdate}\rangle 2013-12-30\langle \text{MEdate}\rangle<MEregistry>Industry_specific_registry_name_ISO_13774_DM_SD</MEregistry> 
</MatrixElementHeader> 
<MatrixElementBody> 
       <Context_Section> 
              <domainSection> 
                   <domainSourceHandle>D1.1</domainSourceHandle> 
                   <domainDestinationHandle>D1.2</domainDestinationHandle> 
              </domainSection> 
             \langleapplicationSection\rangle\langleapplicationSourceHandle\ranglePumpControl\langle/applicationSourceHandle\rangle\langleapplicationDestinationHandle>PumpDiagnostics\langleapplicationDestinationHandle> 
             \langle/applicationSection>
              <applicationRelationshipSection> 
                  <applicationDomainRelationshipName> 
                       Pump_Control_Context 
                 \langle/applicationDomainRelationshipName>
                 <applicationDomainRelationshipName> 
                       Pump_Diagnostics_Context
                 \langle/applicationDomainRelationshipName>
             \langle/applicationRelationshipSection>
              <processSection> 
                  <processSourceHandle>FlowControl</processSourceHandle> 
                  <processDestinationHandle>CurrentHealthEvaluation</
processDestinationHandle> 
              </processSection> 
              <resourceSection> 
                 <resourcePack name="PLC"> 
                     <resourceName>PLC02</resourceName>
                     \langleresourceProfile\ranglePLCiso15745profile\langle/resourceProfile\rangle\langle/resourcePack>
                 <resourcePack name="Contactor"> 
                      <resourceName>I-O00</resourceName> 
                     <resourceProfile>I-Oiso15745profile</resourceProfile> 
                \langle/resourcePack>
                 <resourcePack name="PLC">
```

```
 <resourceName>PLC01</resourceName>
```

```
 <resourceProfile>PLCiso15745profile</resourceProfile>
```
 $\langle$ /resourcePack>

```
 <resourcePack name="MotorManagementDevice">
```
<resourceName>OL-R01</resourceName>

```
 <resourceProfile>OL-REtherNetIPprofile</resourceProfile>
```
 $\langle$ /resourcePack>

 $\langle$ /resourceSection>

</Context\_Section>

<Conveyance\_Section>

<description>PumpControl to Diagnostics (Jam Detection) Example</description>

```
 <informationType name="WarningCodeType" type="tWarningCode">
```
<description>Warning Code Type</description>

```
\langleinformationType\rangle
```
<informationType name="WarningStatusType" type="tWarningStatus">

```
 <description>Warning Status</description>
```

```
\langleinformationType\rangle
```

```
 <roleType name="PumpControlRole">
```

```
<description>Role for Pump Control</description>
```

```
<behaviour name="MotorStatus" interface="MotorProtectCIPInterface">
```
 $\langle$ /behaviour>

```
\langleroleType\rangle
```

```
 <roleType name="PumpDiagnosticsRole">
```
<description>Role for Jam Detection</description>

```
 <behaviour name="OL-RMotorProtect" interface="MotorProtectCIPInterface">
```
<description>Behaviour for Jam Detection</description>

 $\langle$ /behaviour>

## $\langle$ roleType $\rangle$

<relationshipType name="PumpControl2PumpDiagnostics">

<description>Pump Control to Cavitation Detection Relationship</

description>

```
\langleroleType typeRef="tns:PumpControlRole" \langle \rangle
```

```
\langleroleType typeRef="tns:PumpDiagnosticsRole" \langle \rangle
```

```
\langle/relationshipType\rangle
```

```
 <participantType name="MotorProtection">
```
<description>Pump Control Participant</description>

```
\langleroleType typeRef="tns:PumpControlRole" \langle \rangle
```

```
 </participantType>
```

```
 <participantType name="JamDetection">
```
 $\langle$  description $\rangle$ Diagnostics Participant $\langle$ /description $\rangle$ 

<roleType typeRef="tns:PumpDiagnosticsRole" />

```
\langle/participantType\rangle
```
<channelType name="PumpControl2PumpMonitor" type="OPC\_2\_EtherNetIP\_Profile">

```
 <description> 
                      Pump Control to Diagnostics Channel Type 
                \langle description\rangle </channelType> 
       </Conveyance_Section> 
       <Content_Section> 
             <informationExchange name="JamDetectionInformationExchange"> 
                 <relationship type="tns:PumpControl2PumpDiagnostics" /> 
                 <variableDefinitions> 
                      <variable name="PumpHMI2MotorMonitorC"
channelType="tns:PumpControl2PumpMonitor"
                          roleTypes="tns:PumpControlRole tns:PumpDiagnosticsRole"> 
                     \langle/variable>
                     <variable name="WarningCode" informationType="tns:WarningStatusType"
                           roleTypes="tns:PumpControlRoletns:PumpDiagnosticsRole"> 
                     \langle/variable>
                      <variable name="OPCServer1:PumpControl1:Motor1:WarningCode"
                           informationType="tns:WarningStatusType"
roleTypes="tns:PumpControlRole 
                           tns:PumpDiagnosticsRole"> 
                     \langle/variable>
                \langle/variableDefinitions>
                 <interaction name="ControlSupervisorObject" operation="GetAttributeSingle"
                      channelVariable="tns:PumpCtrl2JamDetectionC"> 
                     <exchange name="getWarningCode"
informationType="tns:WarningStatusType"
                          \text{action}="get" <description>Get Warning Code using EtherNet/IP</description> 
                           <send variable="WarningCode" /> 
                          \langlereceive variable="WarningCode" \langle \rangle\langle/exchange\rangle </interaction> 
                 <interaction name="PumpStationControl" operation="getMotorStatus"
                     channelVariable="tns:PumpHMI2MotorMonitorC"> 
                    <participate relationshipType="tns:PumpControl2PumpDiagnostics"
                        fromRoleTypeRef="tns:PumpControlRole"
toRoleTypeRef="tns:PumpDiagnosticsRole" 
   /> 
                      <exchange name="getWarningCode" informationType="tns:WarningCodeType"
                         action="get"> 
                         <description>Get Warning Code using OPC</description> 
                         \langlesend variable="WarningCode" />
                         <receive variable="OPCServer1:PumpControl1:Motor1:WarningCode" />
```
GB/T 27758.3—XXXX

 $\langle$ /exchange $\rangle$  $\langle$ /interaction $\rangle$  $\langle$ informationExchange> </Content\_Section>  $\langle$ /MatrixElementBody>  $\langle$ /ISO ADME>

## 参 考 文 献

<span id="page-48-0"></span>[1]ISO 8000-120,

Data quality – Part 120: Master data: Exchange of characteristic data: Provenance

[2] ISO/IEC 10746-2, Information technology — Open distributed processing — Reference model — Part 2: Foundations

[3] ISO/IEC 11179-6, Information technology – Metadata registries (MDR) – Part 6: Registration

[4] ISO/IEC 11578, Information technology – Open Systems Interconnection – Remote Procedure Call (RPC)

[5] ISO 13374 (all parts), Condition monitoring and diagnostics of machines — Data processing, communication and presentation

[6] ISO 13584-511:2006, Industrial automation systems and integration — Parts library — Part 511: Mechanical systems and components for general use — Reference dictionary for fasteners

[7] ISO/IEC 15459, all parts, Information technology – Item Management – Unique identification of transport units

[8] ISO 15745-2, Industrial automation systems and integration — Open systems application integration framework — Part 2: Reference description for ISO 11898-based control systems

[9] ISO 15745-3, Industrial automation systems and integration — Open systems application integration framework — Part 3: Reference description for IEC 61158-based control systems

[10] ISO 16100 (all parts), Industrial automation systems and integration — Manufacturing software capability profiling for interoperability

[11] ISO/TS 22745-30, Industrial automation systems and integration — Open technical dictionaries

and their application to master data — Part 30: Identification guide representation

[12] ISO/TS 22745-40, Industrial automation systems and integration — Open technical dictionaries and their application to master data — Part 40: Master data representation

[13] IEC 61360 (all parts),

Standard data element types with associated classification scheme for electric components

[14] IEC 61512 (all parts), Batch control

[15] IEC 61784 (all parts), Industrial communication networks – Profiles

[16] IEC 61987 (all parts), Industrial-process measurement and control – Data structures and elements in process equipment catalogues

[17] IEC 62264-2, Enterprise-control system integration – Part 2: Object and attributes for enterprisecontrol system integration

[18] IEC 62683, Low-voltage switchgear and controlgear – Product data and properties for information exchange

\_\_\_\_\_\_\_\_\_\_\_\_\_\_\_\_\_\_\_\_\_\_\_\_\_\_\_\_\_\_\_\_\_